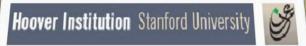

**The Iraq Documents** 

### **USER GUIDE**

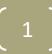

### **Getting Started**

You have 5 options: Read Browse Search View History

- **READ** describes the collections.
- **BROWSE** and **SEARCH** provide access to documents in the collections.
- VIEW shows
  - History (under construction)
  - User Guide, helps navigate the interface
  - The text of the use agreement that you signed
- To select an option, mouse over it and click.

Hoover Institution Stanford University

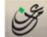

### The Iraq Documents

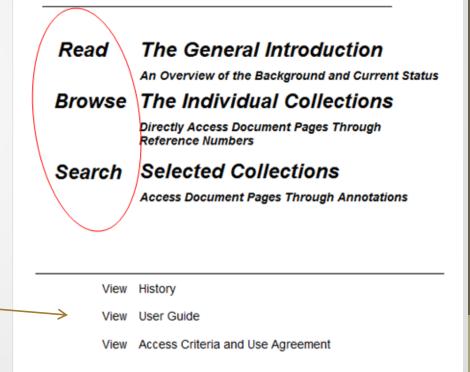

### Option 1 Read General Introduction

- This option provides a brief description of each digital collection.
- When you click on READ GENERAL INTRODUCTION you get this screen.
- Click on *collections* or the triple arrows (>>>) to get a list of all Records.
- To return to the introductory screen, click on the "Hoover Institution" title bar or on the back button (in the upper left of the screen).
- Click on **Research Guide** to view more info in details

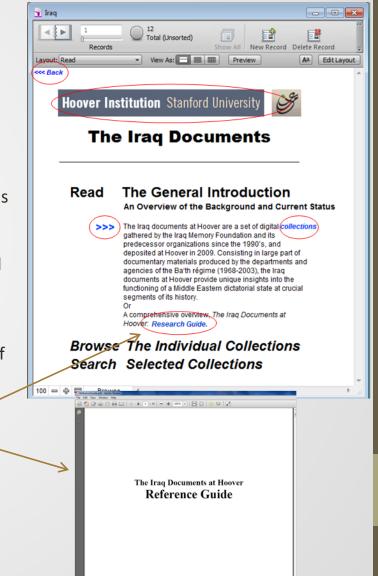

### Option 1 Read General Introduction

- After clicking on collections , click on Hizb al-Ba'th al\_Arabi al-ishtraki[Ba'th party] records or Mu'assasat al-dhākirah al-'Irāqīyah [Iraq Memory Foundation] records to get list of all the collections.
- To return to the introductory screen, click "Hoover Institution" title bar or on the back button (in the upper left of the screen).

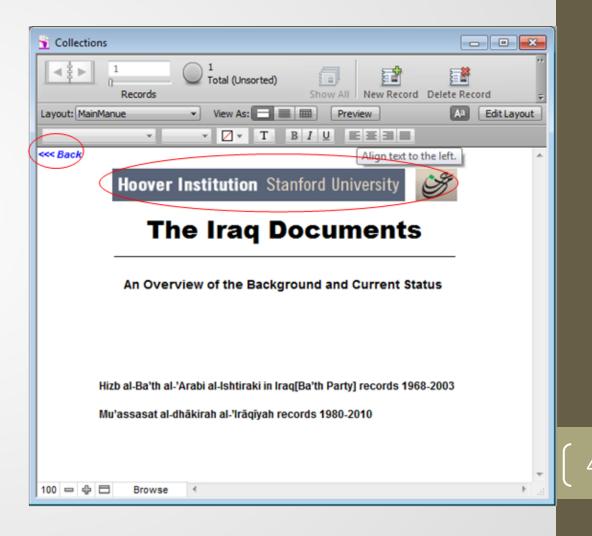

### **Read General Introduction (cont.)**

- Click on a collection title to read a brief description of it.
- To return to the introductory screen, click on "Hoover Institution" title bar or on the back button (in the upper left of the screen).

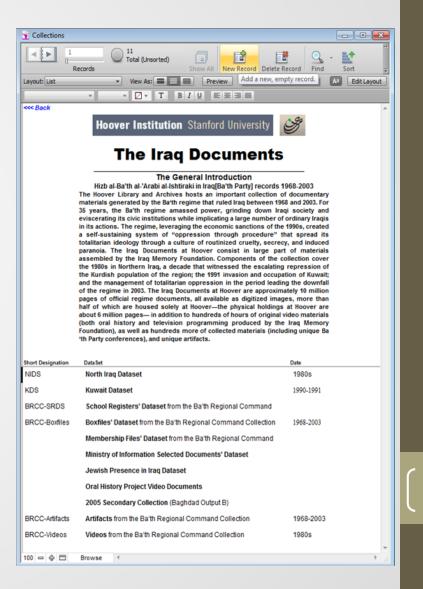

#### **Read General Introduction (cont.)**

- This is the description of the **North Iraq Dataset** (NIDS), a digital archive.
- Use the scroll bar at right to see the full page.
- To read "Access Criteria and Use Agreement" click
- To view the User guide tutorial

 To return to the general introduction screen, click "Hoover Institution" title bar or on the back button (in the upper left of the screen).

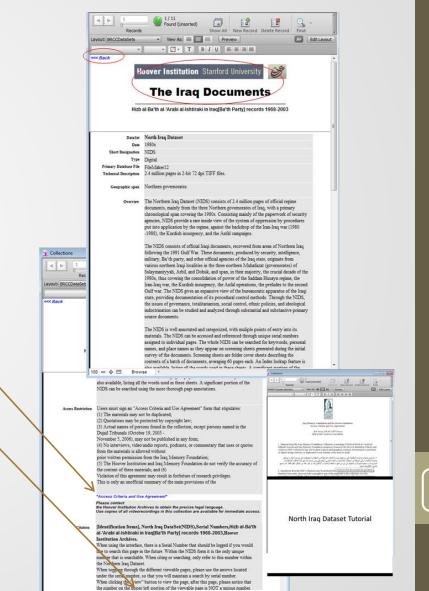

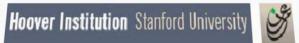

**The Iraq Documents** 

### **USER GUIDE**

### Option 2

### **Browse Individual Collection**

- Click on BROWSE INDIVIDUAL COLLECTION to see a list of the collections.
- Click on one of the collections listed to go through a series of screens that ultimately lead to the documents.
- The next set of screenshots show the screens for each collection and how they work.
- Please note that "Serial Number" or "Page Number" with in the North Iraq Dataset are the unique number that will help you find your document in the future.
- To return to the introductory screen, click on "Hoover Institution" title bar or on the back button (in the upper left of the screen).

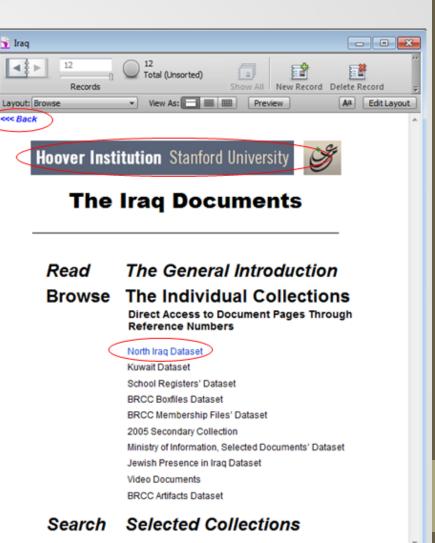

0 🗢 🕀 🗖 🛛 Browse

Browse Individual Collection - North Iraq Dataset

- When you click on NORTH IRAQ DATASET you get this screen. It offers three browse options. Select one by clicking on it.
- To return to the introductory screen, click "Hoover Institution" title bar or on the back button (in the upper left of the screen).

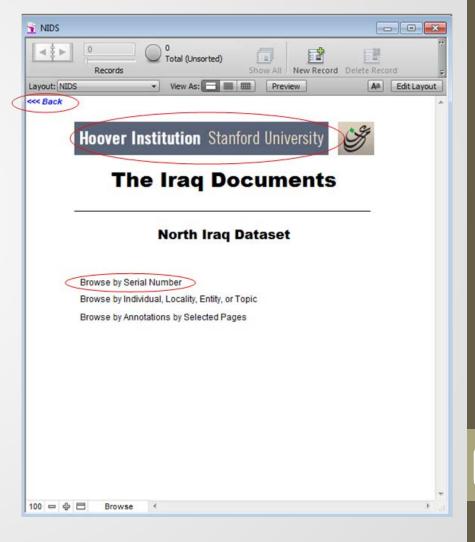

О

#### Browse Individual Collection - North Iraq Dataset (cont.)

- If you click on BROWSE BY SERIAL NUMBER you get this screen. This is record 1 of 2,394,561 records, each representing one page of an Iraqi document in NIDS.
- The Serial Number that should be logged if you would like to search this page in the future. Within the NIDS serial# is a unique number that is searchable. When citing or searching, always refer to serial number within the Northern Iraq Dataset or the page number.
- When toggling through the different viewable pages, please use the arrows located under the serial number, so that you will maintain a search by serial number or page through the numbers by clicking on the < and > arrows in the notebook icon.
- Please Note the screen shot you see to the right contains the serial number that you need to cite and locate your desired page, in the future.
- To return to the NIDS introductory screen, click on "Hoover Institution" title bar or on the back button (in the upper left of the screen).

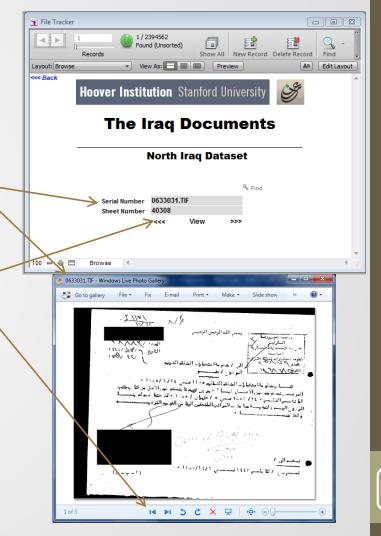

- If you click on BROWSE BY INDIVIDUALS, LOCALITIES, ENTITIES, OR TOPICS you get this view. There are 3089 records for localities out of a total 29,195 records for individuals, localities, entities and topics.
- The "Tamim" names are shown. Click on another letter to see other names. For long lists, use the scroll bar at right.
- To view lists of localities, entities or topics, click on one of those categories near the top of the page.
- To get to the documents, click on a name on the list.
- To return to the NIDS introductory screen, click on "Hoover Institution" title bar or on the back button (in the upper left of the screen).

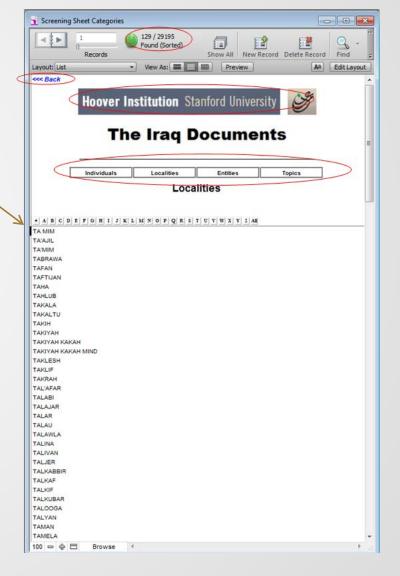

- If you click on a name in the Localities' lis tyou get this view.
- The Serial Number that should be logged if you would like to search this page in the future. Within the NIDS it is a unique number that is searchable. When citing or searching, always refer to serial number within the Northern Iraq Dataset or the page number.
- This is the data from the original screen sheet produced during the project.
- To view the original screen sheet produced during annotation, simply click the view button.
- To return to the Localities screen, click on "Hoover Institution" title bar or on the back button (in the upper left of the screen).

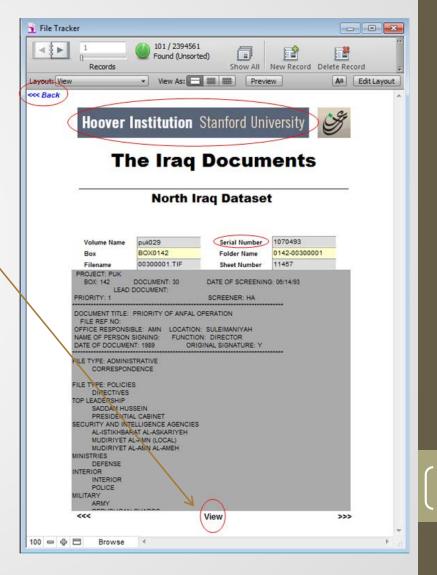

- If you select "Browse by Annotation by selected pages" you will come to this page. There are 9 different selections you can choose from. To view the categories, click on each respective category.
- Please note that the unique number within the North Iraq Dataset are the "Serial Number" or "Page number".
- To return to the NIDS introductory screen, click on "Hoover Institution" title bar or on the back button (in the upper left of the screen).

| 1 IDEA List                                                                                                    | ×     |
|----------------------------------------------------------------------------------------------------|-------|
| Records                                                                                                    | ···   |
| Layout: Main View View As: 📰 🎟 Preview 🗛 Edit Layo                                                                                     | ut    |
| <<< Back                                                                                                    | ^     |
| Hoover Institution Stanford University                                                                                                 |       |
| The Iraq Documents                                                                                                    |       |
| North Iraq Dataset                                                                                                    |       |
| Annotations on selected pages                                                                                                    |       |
| Selected 369309 pages of North Iraq dataset may have annotations that may serve as points of entry to the individual underlying pages. |       |
| Access information is through the following entries:-                                                                                  |       |
|                                                                                                    |       |
| Issuing Agencies                                                                                                    |       |
| Concerned Localities                                                                                                    |       |
| Communal Affiliation                                                                                                    |       |
| Political Affiliation                                                                                                    |       |
| Individuals                                                                                                    |       |
| Dates                                                                                                    |       |
| Topics                                                                                                    |       |
| Categories                                                                                                    |       |
| Glossary                                                                                                    |       |
|                                                                                                    |       |
|                                                                                                    |       |
|                                                                                                    |       |
| 100 Browse                                                                                                    | •<br> |

- If you select "Issuing Agencies" you will come to this page. There are 4044 different listed records you can choose from. Click on each respective issuing agency to view.
- To return to the NIDS Annotations on selected pages list, click on "Hoover Institution" title bar or on the back button (in the upper left of the screen).

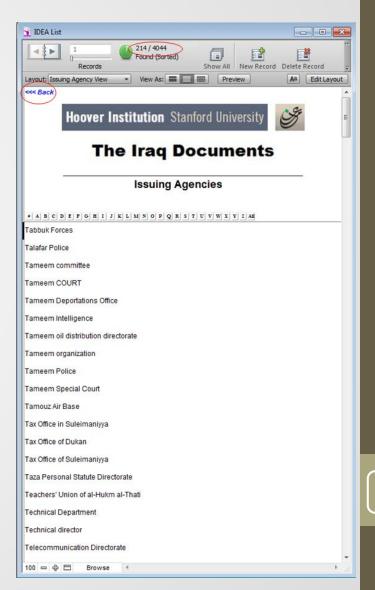

- After selecting an issuing agency you will come to this page. There is
  a Serial Number that should be logged if you would like to search
  this page in the future. Within the NIDS it is a unique number that is
  searchable. When citing or searching, always refer to serial number
  within the Northern Iraq Dataset or page number.
- When toggling through the different viewable documents, please use the arrows located under the serial number, so that you will maintain a search by serial number or page through the numbers by clicking on the < and > arrows in the notebook icon.
- To return to the NIDS list of searchable topics page click on "Hoover Institution" title bar or on the back button (in the upper left of the screen).

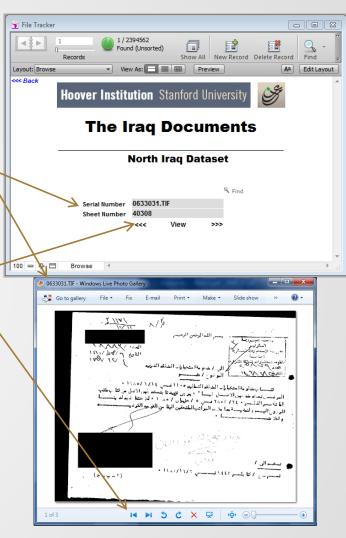

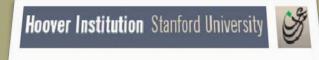

**The Iraq Documents** 

### **USER GUIDE**

### **Option 2**

### **Browse Individual Collection**

- Click on BROWSE INDIVIDUAL COLLECTION to see a list of the collections.
- Click on one of the collections listed to go ۲ through a series of screens that ultimately lead to the documents.
- The next set of screenshots show the screens ۲ for each collection and how they work.
- Please note that "Serial Number" and "Page ۲ **Number**" with in the Kuwait Dataset are the unique number that will help you find your document in the future
- To return to the introductory screen, click on ۲ "Hoover Institution" title bar or on the back button (in the upper left of the screen).

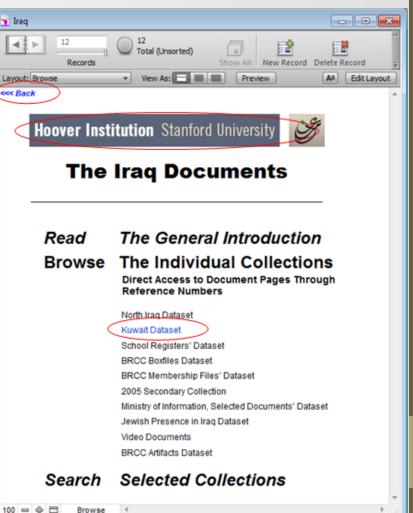

### **Browse Individual Collection - Kuwait Dataset**

- In the **Kuwait Dataset** (KDS) there are two browse options. Select one by clicking on it.
- Please note that the unique number within the KDS is the "Serial Number" or "Page Number".
- To return to the introductory screen, click on "Hoover Institution" title bar or on the back button (in the upper left of the screen).

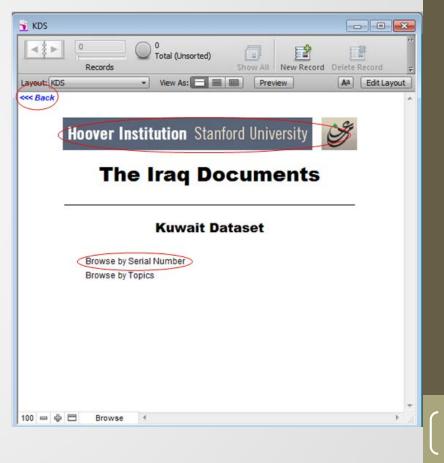

### Browse Individual Collection - Kuwait Dataset (cont.)

- BROWSE BY SERIAL NUMBER opens this screen. It shows record 1 of 11,671 records, each representing one page of an Iraqi document.
- Please note that the unique number within the Kuwait Dataset is the "Serial Number" or "Page Number".
- When toggling through the different viewable documents, please use the arrows located under the serial number.
- When clicking the "view" button to view the document, after this page,
- To return to the KDS introductory screen, click on "Hoover Institution" title bar or on the back button (in the upper left of the screen).

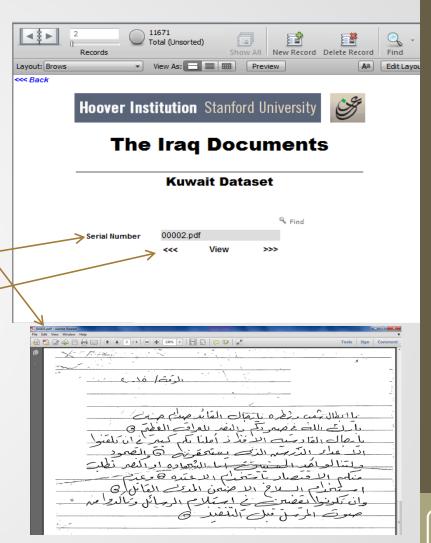

#### Browse Individual Collection - Kuwait Dataset (cont.)

- BROWSE BY TOPICS opens this list of 16 broad topics and the number of entries for each.
- Click on a topic to see a list of more detailed data that relates to it.
- To return to the KDS introductory screen, click on "Hoover Institution" title bar or on the back button (in the upper left of the screen).

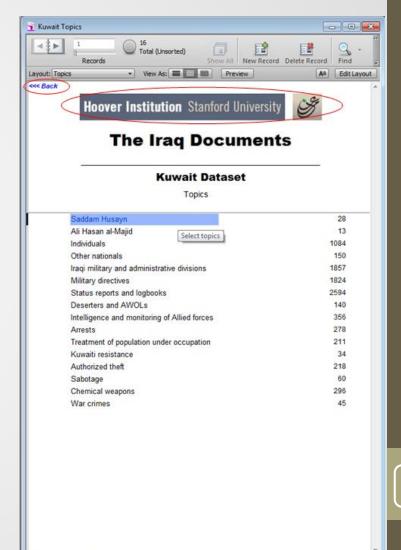

### **Browse Individual Collection - Kuwait Dataset (cont.)**

- This is the list of the 28 detailed entries in the topic "Saddam Husayn."
- Click on a listing to read a description of the documents related to it.
- To return to the previous screen, click on "Hoover Institution" title bar or on the back button (in the upper left of the screen).

| 4 🕨 1                                                                                                    | 28 / 8949          | 61              | 12           | E#            | Q .  | 2.4         |
|----------------------------------------------------------------------------------------------------|--------------------|-----------------|--------------|---------------|------|-------------|
| Records                                                                                                    | Found (Sorted)     | Show All        | New Record   | Delete Record | Find | Sort ;      |
| yout: Hems *                                                                                                    | View As:           | Prev            | riew ]       |               | AA   | Edit Layout |
| < Back                                                                                                    |                    |                 | _            |               |      | -           |
| Hoover Ins                                                                                                    | titution Star      | nford Un        | iversity     | Cog           |      |             |
| State of the State of State of |                    |                 |              | 9             |      |             |
| The                                                                                                    | Iraq Do            | ocun            | ents         |               |      |             |
|                                                                                                    | in and a           |                 |              |               |      |             |
| 50 - C                                                                                                    | Saddam H           | lusavn          |              |               |      |             |
|                                                                                                    | Gaudani            | lusayii         |              |               |      |             |
|                                                                                                    |                    |                 |              |               |      |             |
|                                                                                                    |                    |                 |              |               |      |             |
| ABCDEFGEIJED                                                                                                    | MNOPORII           | UVWA            | U D AB       |               |      |             |
| addam Husayn                                                                                                    | Sadda              | am Husayn       |              |               |      |             |
|                                                                                                    |                    |                 |              |               |      |             |
| addam                                                                                                    | Sadda              | am Husayn       |              |               |      |             |
|                                                                                                    |                    |                 |              |               |      |             |
| addam Husayn                                                                                                    | Saddr              | am Husayn       |              |               |      |             |
|                                                                                                    | Select the item to |                 | ind manual a |               |      |             |
| addam Husavn's Predictions                                                                                                    |                    | am Husayn       | ten hades    |               |      |             |
| audin husayn s ri culuuna                                                                                                    | (Jacob)            | in headyn       |              |               |      |             |
|                                                                                                    | 12.27              |                 |              |               |      |             |
| addam Hussain                                                                                                    | Sadda              | am Husayn       |              |               |      |             |
|                                                                                                    |                    |                 |              |               |      |             |
| addam Hussein                                                                                                    | Sadda              | am Husayn       |              |               |      |             |
|                                                                                                    |                    |                 |              |               |      |             |
| addam Hussein's elements to achiev                                                                                                    |                    |                 |              |               |      |             |
|                                                                                                    | (www.dr.)          | y directives    |              |               |      |             |
| addam Hussein's speeches                                                                                                    | Sadde              | am Husayn       |              |               |      |             |
|                                                                                                    |                    |                 |              |               |      |             |
| addam's different locations                                                                                                    | Saddi              | am Husayn       |              |               |      |             |
| BUUBICS STOLET STOLETS                                                                                                    |                    | internet of the |              |               |      |             |
|                                                                                                    |                    |                 |              |               |      |             |
| addam's speeches                                                                                                    |                    | am Husayn       |              |               |      |             |

Browse Individual Collection - Kuwait Dataset (cont.)

- This is the description of "Saddam Husayn's Predictions" from the previous screen. It describes 6 pages of documents.
- Please note that the unique number within the Kuwait Dataset is the "Serial Number" or "Page Number".
- To return to the previous screen, click on the "Hoover Institution" title bar or on the back button (in the upper left of the screen).

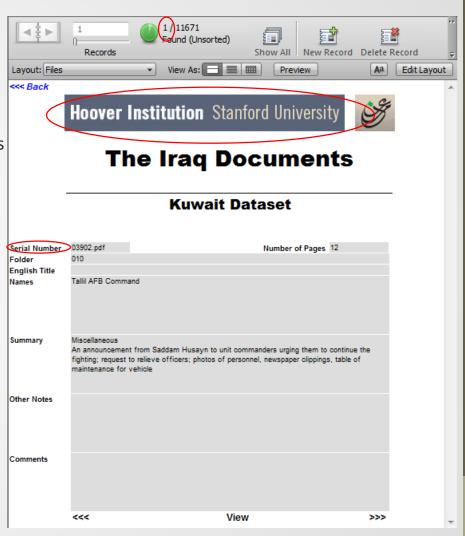

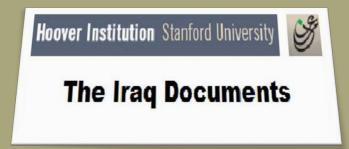

### **USER GUIDE**

### **Option 2**

### **Browse Individual Collection**

- Click on BROWSE INDIVIDUAL COLLECTION to see a list of the collections.
- Click on one of the collections listed to go through a series of screens that ultimately lead to the documents.
- The next set of screenshots show the screens for each collection and how they work.
- To return to the introductory screen, click on "Hoover Institution" title bar or on the back button (in the upper left of the screen).

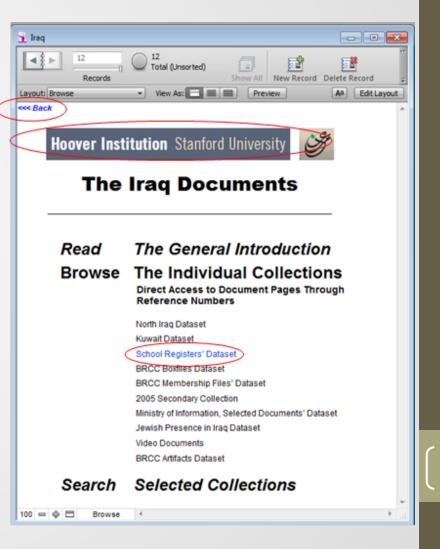

**Browse Individual Collection - School Registers** Dataset

- The School Registers Dataset opens to this page.
- You have two Browse options. Select one by clicking on it.
- To return to the previous screen, click on "Hoover Institution" title bar or on the back button (in the upper left of the screen).

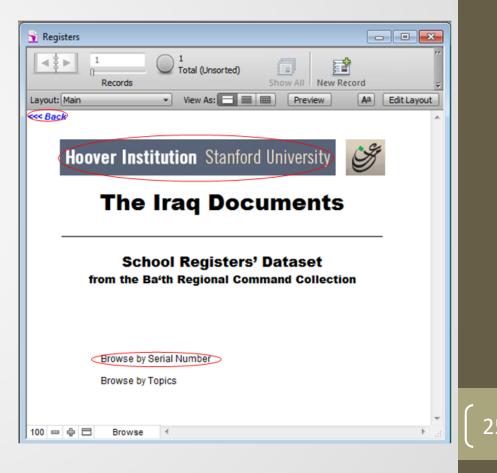

### **Browse Individual Collection - School Registers Dataset**

- BROWSE BY SERIAL NUMBER opens a screen for record 1 of 162628 records. Each record refers to one page of a document.
- Please note that the only unique number within the BRCC is the "Page Number".
- Click on VIEW to see the document.
- Page through the numbers by clicking on the < and > arrows in the notebook icon.
- To view a specific box/batch/page, click on FIND, type in the number, then hit Enter.
- To return to the previous screen, click on "Hoover Institution" title bar or on the back button (in the upper left of the screen).

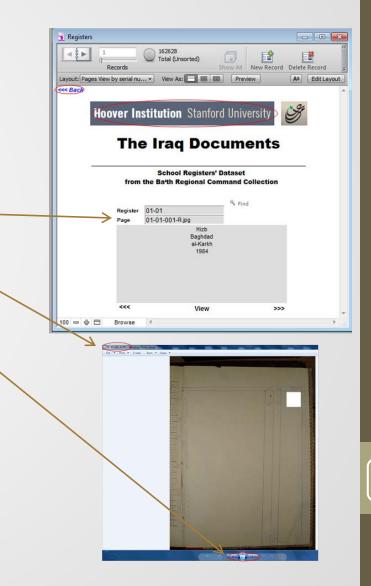

### **Browse Individual Collection - School Registers** Dataset

- BROWSE BY TOPICS opens a list of 3 broad topics with the number of detailed entries within it. For example, there are 18 Governorates in "Governorates."
- To select a topic, click on it.
- To return to the previous screen, click on "Hoover Institution" title bar or on the back button (in the upper left of the screen).

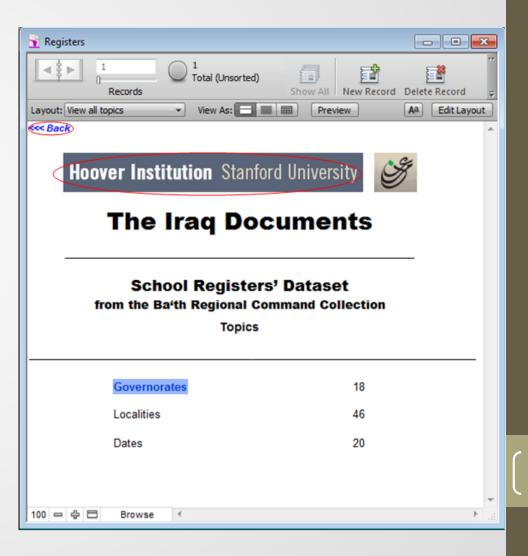

#### **Browse Individual Collection - School Registers Dataset**

- The Governorates topic opens to this page. It lists each province and the number of registers from it. There are a total of 1,036 registers.
- To select a province, click on its name.
- To return to the previous screen, click on "Hoover Institution" title bar or on the back button (in the upper left of the screen).

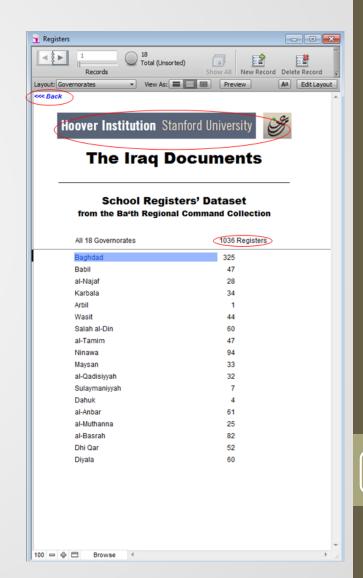

Browse Individual Collection - School Registers Dataset (cont.)

- Clicking on a province opens a list of registers for the province. In this case, there are 325 registers for Baghdad (out of 1,036 registers total).
- To select a register, click on its register number.
- To return to the previous screen, click on "Hoover Institution" title bar or on the back button (in the upper left of the screen).

| < 2 b      | 0              | cords              | 325 1036<br>Found (Uns        | And the second second second second second second second second second second second second second second second | w Record     |      |
|------------|----------------|--------------------|-------------------------------|----------------------------------------------------------------------------------------------------|--------------|------|
| Layout: Re |                |                    | View As:                      |                                                                                                    |              | tLay |
| <          | CARACTERISTICS |                    |                               | - Basel                                                                                                    |              |      |
| H          |                | 2000 B-2000 B-2000 |                               | anford University<br>ocument                                                                                     |              |      |
| _          | fre            |                    | School Regist<br>Bath Regiona | ters' Dataset<br>I Command Collectio                                                                             | n            |      |
| Register   | Pages          | Туре               | Governorate                   | Locality                                                                                                    | Year         | Vo   |
| 01-01      | 163            | Hizb               | Baghdad                       | al-Karkh                                                                                                    | 1984         | 1    |
| 01-02      | 113            | Hizb               | Baghdad                       | al-Karkh                                                                                                    | 1984         | 2    |
| 01-03      | 123            | Hizb               | Baghdad                       | al-Risafah                                                                                                    | 1985         |      |
| 01-04      | 173            | Hizb               | Baghdad                       | al-Karkh                                                                                                    | 1985         |      |
| 01-05      | 48             | Amn                | Baghdad                       | Baghdad al-Jadidah                                                                                               | 1986         |      |
| 01-06      | 199            | Hizb               | Baghdad                       | al-Jamiah                                                                                                    | 1986         |      |
| 01-07      | 10             | Amn                | Baghdad                       | al-Salihiyyah                                                                                                    | 1986         |      |
| 01-08      | 70             | Amn                | Baghdad                       | al-Madain                                                                                                    | 1986         |      |
| 01-09      | 185            | Hizb               | Baghdad                       | al-Risafah                                                                                                    | 1986         | 1    |
| 01-10      | 223            | Hizb               | Baghdad                       | al-Risafah                                                                                                    | 1986         | 2    |
| 01-11      | 303            | Hizb               | Baghdad                       | al-Karkh                                                                                                    | 1986         | 1    |
| 01-12      | 317            | Hizb               | Baghdad                       | al-Karkh                                                                                                    | 1986         | 2    |
| 01-13      | 61             | Amn                | Baghdad                       | 17 Tammuz                                                                                                    | 1987         |      |
| 01-14      | 77             | Amn                | Baghdad                       | al-Amil                                                                                                    | 1987         |      |
| 01-15      | 13             | Amn                | Baghdad                       | al-Taji                                                                                                    | 1987         |      |
| 01-16      | 203            | Amn                | Baghdad                       | al-Wahdah                                                                                                    | 1987         |      |
| 01-17      | 202            | Amn                | Baghdad                       | al-Qanah                                                                                                    | 1987         | 1    |
| 01-18      | 63             | Amn                | Baghdad                       | al-Qanah                                                                                                    | 1987         | 2    |
| 01-19      | 1              | Amn                | Baghdad                       | al-Bab al-Sharqi                                                                                                 | 1987         |      |
| 01-20      | 90             | Amn                | Baghdad                       | al-Shulah                                                                                                    | 1987         |      |
| 01-21      | 137            | Amn                | Baghdad                       | al-Zafaraniyyah                                                                                                  | 1987         |      |
| 01-22      | 139            | Amn                | Baghdad                       | al-Hurriyyah                                                                                                    | 1987         |      |
| 01-23      | 60             | Amn                | Baghdad                       | Abu Ghurayb                                                                                                    | 1987         |      |
| 02-01      | 108            | Amn                | Baghdad                       | al-Azamiyyah                                                                                                    | 1987         |      |
| 02-02      | 297            | Hizb               | Baghdad                       | al-Karkh                                                                                                    | 1987         | 1    |
| 02-03      | 239            | Hizb               | Baghdad                       | al-Karkh                                                                                                    | 1987         | 2    |
| 02-04      | 201            | Hizb               | Baghdad                       | al-Karkh                                                                                                    | 1987         | 3    |
| 02-05      | 333            | Hizb               | Baghdad                       | al-Risafah                                                                                                    | 1987         | 1    |
| 02-06      | 277            | Hizb               | Baghdad                       | al-Risafah                                                                                                    | 1987         | 2    |
|            | 244            | Hizb               | Baghdad                       | al-Risafah                                                                                                    | 1987         | 3    |
| 02-07      |                |                    |                               |                                                                                                    |              |      |
|            | 333<br>237     | Hizb               | Baghdad<br>Baghdad            | al-Risafah<br>al-Risafah                                                                                         | 1987<br>1987 | 4    |

Browse Individual Collection - School Registers Dataset (cont.)

- Clicking on the register number opens this screen. There are 163 page images (out of 162,628 page images in all of the school registers) in this one register.
- Please note that the only unique number within the School Registers Dataset is the "Page Number".
- Click on VIEW to see the first of the 163 pages. Then in the image viewer, click on the arrows to view all of the other pages.
- To return to the previous screen, click on "Hoover Institution" title bar or on the back button (in the upper left of the screen).

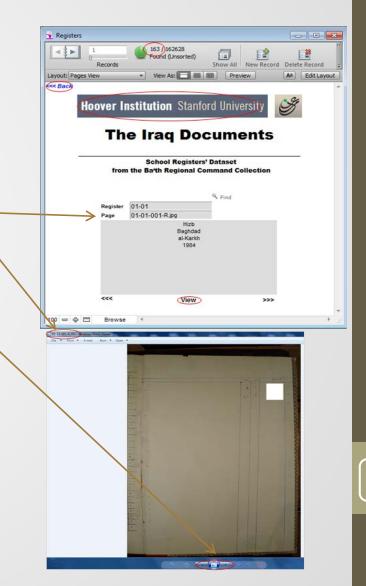

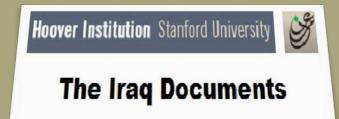

### **USER GUIDE**

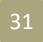

### Option 2

### **Browse Individual Collection**

- Click on BROWSE INDIVIDUAL COLLECTION to see a list of the collections.
- Click on one of the collections listed to go through a series of screens that ultimately lead to the documents.
- The next set of screenshots show the screens for each collection and how they work.
- To return to the introductory screen, click on "Hoover Institution" title bar or on the back button (in the upper left of the screen).

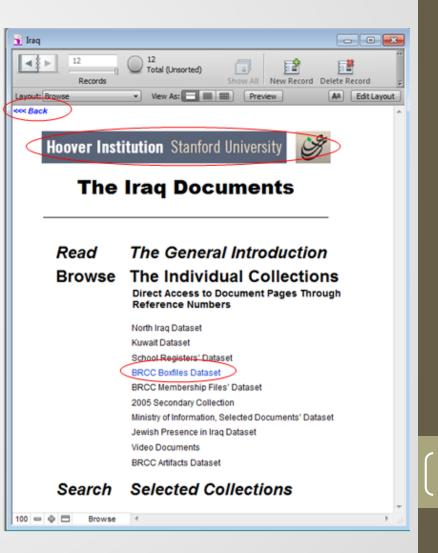

### Browse Individual Collection – BRCC Boxfiles Dataset

- Clicking on the BOXFILES DATASET opens this screen.
- You have two browse options. Select one by clicking on it.
- To return to the previous screen, click on "Hoover Institution" title bar or on the back button (in the upper left of the screen).

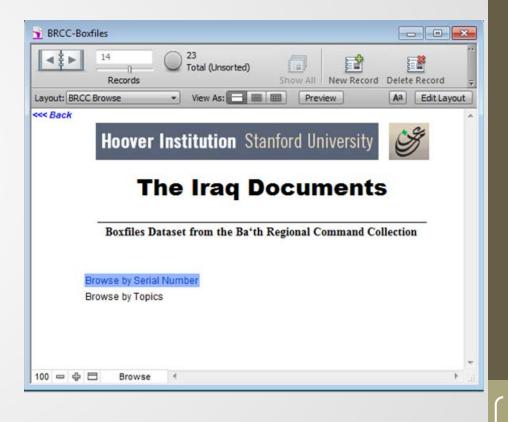

Browse Individual Collection – BRCC Boxfiles Dataset (cont.)

- BROWSE BY SERIAL NUMBER opens a screen for record 1 of 2,764,631 records. Each record refers to one page of a document.
- Please note that the only unique number within the BRCC is the "Page Number".
- Click on VIEW to see the document.
- Page through the numbers by clicking on the < and > arrows in the notebook icon.
- To view a specific box/batch/page, click on FIND, type in the number, then hit Enter.
- To return to the previous screen, click on "Hoover Institution" title bar or on the back button (in the upper left of the screen).

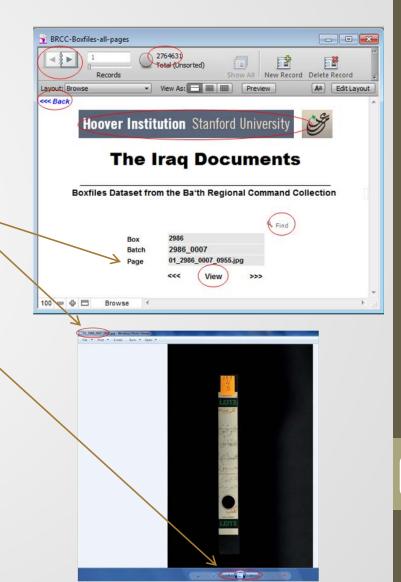

Browse Individual Collection – BRCC Boxfiles Dataset (cont.)

- BROWSE BY TOPICS opens a list of 23 broad topics with the number of detailed entries within it. For example, there are 2499 entries in "Administrative."
- To select a topic, click on it.
- To return to the previous screen, click on "Hoover Institution" title bar or on the back button (in the upper left of the screen).

| BRCC-Boxfiles                          |                                   |  |  |  |  |  |
|----------------------------------------|-----------------------------------|--|--|--|--|--|
|                                        | Show All New Record Delete Record |  |  |  |  |  |
| Layout: Topics View As:                | Preview Aa Edit Layout            |  |  |  |  |  |
| < Back                                 | ^                                 |  |  |  |  |  |
| Hoover Institution Stanford University |                                   |  |  |  |  |  |
| The Iraq Documents                     |                                   |  |  |  |  |  |
| Boxfiles Dataset from the Ba'th Reg    | gional Command Collection         |  |  |  |  |  |
| Topics                                 |                                   |  |  |  |  |  |
| Topics                                 |                                   |  |  |  |  |  |
| Administrative                         | 2499                              |  |  |  |  |  |
| Individuals                            | 2608                              |  |  |  |  |  |
| Correspondence                         | 230                               |  |  |  |  |  |
| High Command                           | 653                               |  |  |  |  |  |
| Party Branches                         | 877                               |  |  |  |  |  |
| Party Organizations                    | 977                               |  |  |  |  |  |
| Party Events                           | 258                               |  |  |  |  |  |
| Party Honors                           | 330                               |  |  |  |  |  |
| Party Literature                       | 674                               |  |  |  |  |  |
| National Events                        | 160                               |  |  |  |  |  |
| State Institutions                     | 1006                              |  |  |  |  |  |
| Security                               | 5330                              |  |  |  |  |  |
| PoWs                                   | 79                                |  |  |  |  |  |
| North                                  | 536                               |  |  |  |  |  |
| Center                                 | 633                               |  |  |  |  |  |
| South                                  | 423                               |  |  |  |  |  |
| Opposition                             | 222                               |  |  |  |  |  |
| Admissions & Exclusions                | 866                               |  |  |  |  |  |
| Party Management                       | 1421                              |  |  |  |  |  |
| News Events                            | 232                               |  |  |  |  |  |
| Other Parties and Organizations        | 1091                              |  |  |  |  |  |
| Date                                   | 1561                              |  |  |  |  |  |
| Others                                 | 437                               |  |  |  |  |  |
|                                        |                                   |  |  |  |  |  |
|                                        | -                                 |  |  |  |  |  |
| 100 Browse <                           |                                   |  |  |  |  |  |

### Browse Individual Collection – BRCC Boxfiles Dataset (cont.)

- The more detailed entries, and the quantity of boxfiles associated with each, are listed here. For example, there are 11 entries for "Agriculture Lands."
- These are the numerical (#) entries. Click on a letter to see other entries. For long lists, use the scroll bar at right.
- To continue to the documents, click on an entry.
- To return to the previous screen, click on "Hoover Institution" title bar or on the back button (in the upper left of the screen).

| BRCC-Boxfiles                                 |                       |
|-----------------------------------------------|-----------------------|
| 1 250 / 18343<br>Records Found (Sorted)       | Show All New Record 👳 |
| Layout: Content Items view  View As:          | Aa Edit Layout        |
| <<< Back                                      | A                     |
| <b>Hoover Institution</b> Stanford L          |                       |
| The Iraq Docu                                 | ments                 |
| * A B C D E F G H I J K L M N O P Q R S T     |                       |
| Agricultural Councils                         | 2                     |
| Agricultural Lands                            |                       |
| Agricultural Training                         | 6                     |
| Agriculture Development                       | 5                     |
| Ailat al-'Iraq Village                        | 1                     |
| Akashat Railway Project                       | 2                     |
| al-'Izwan River                               | 1                     |
| al-A'thamiyah                                 | 8                     |
| al-Ahwaz Residents                            | 5                     |
| al-Anbar Schools Registers                    | 1                     |
| al-Asra' Factory                              | 1                     |
| al-Badawi Restaurant                          | 1                     |
| al-Basrah Beverages Factory                   | 1                     |
| al-Basrah Directorate of Real Estate          | 32                    |
| al-Basrah Street                              | 4                     |
| al-Fao City Reconstruction                    | 2                     |
| al-Faruq Contracting Company                  | 3                     |
| al-Ferdaous Mosque                            | 1                     |
| al-Furat [X]                                  | 51                    |
| al-Furat Directorate of Silos                 | 2                     |
| al-Hadba'                                     | 23                    |
| al-Hadf                                       | 1                     |
| al-Hashimiyah                                 | 3                     |
| al-Hay Neighborhood                           | 1                     |
| al-Huda General Company for Religious Tourism | 7                     |
| al-Huda Tourism Company                       | 14                    |
| al-Hudah Company for Religious Tourism        | 1                     |
| al-Husayn Bin 'Ali                            | 16                    |
| al-Jazeera Bureau and the Arab Gulf Bureau    | 1 -                   |
| 100 🗢 🕀 🗖 Browse <                            | ►                     |

# **BRCC Boxfiles Dataset**

### Browse Individual Collection – BRCC Boxfiles Dataset (cont.)

- Clicking on an entry opens a screen listing the Physical Identifier for each boxfile related to the entry.
- At right you see a list of 11 boxfiles (out of 6420) that are related to " Agriculture Lands " from the previous screen shot.
- Click on a Physical Identifier to continue to the documents.
- To return to the previous screen, click on "Hoover Institution" title bar or on the back button (in the upper left of the screen).

|                                |                                                      | <u>.</u>           |
|--------------------------------|------------------------------------------------------|--------------------|
| Recor<br>ayout: Boxfiles view  |                                                      | Record Edit Layout |
| << Back                        |                                                      | L'un no pour       |
|                                | er Institution Stanford University                   |                    |
| Boxfile                        | s Dataset from the Ba'th Regional Command Collection | e <sup>st</sup>    |
| Doame                          | S Dataset from the Da th Regional Commany Concerns.  |                    |
|                                |                                                      |                    |
| Physical Identifier<br>025-5-2 | 2178 0003                                            |                    |
| 025-5-2                        | 21/8 0003                                            |                    |
| 029-2-2                        |                                                      |                    |
| 088-4-4                        | 3521 0002                                            |                    |
| 088-4-7                        | 3781 0001                                            |                    |
| 114-1-2                        | 3175 0000                                            |                    |
| 115-4-1                        | 3604 0002                                            |                    |
| 119-1-2                        | 3302 0000                                            |                    |
| 125-2-1                        | 3594 0002                                            |                    |
| 145-1-7                        | 3237 0002                                            |                    |
| 159-4-1                        | 3313 0002                                            |                    |
|                                |                                                      |                    |
|                                |                                                      |                    |

# **BRCC Boxfiles Dataset**

Browse Individual Collection - BRCC Boxfiles Dataset (cont.)

- There are 794 pages of documents in this boxfile (out of 2,764,631 total pages).
- Please note that the only unique number within the Boxfiles Dataset is the "Page Number".
- To see the data that is cut off at the bottom, get a scroll bar by moving the cursor into the large gray box and clicking. This screen shows all of the terms used to describe this boxfile.
- Click on VIEW to see the documents.
- Page through the numbers by clicking on the < and > arrows in the notebook icon
- To return to the previous screen, click on "Hoover Institution" title bar or on the back button (in the upper left of the screen).

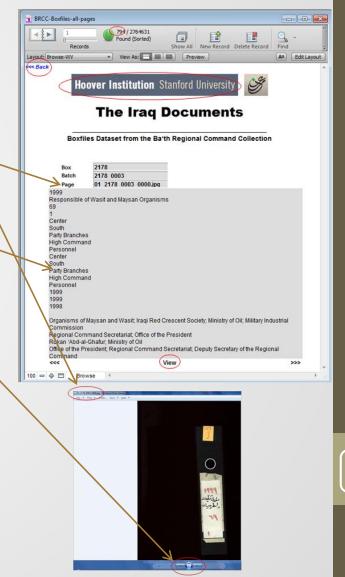

# **BRCC Boxfiles Dataset**

#### **Browse Individual Collection - Membership Files Dataset**

- Box/batch/page numbers provide the only access. This is record 1 of 3,782,723 records. Each represents one page of an Iraqi document.
- Click on VIEW to see the document.
- To view a specific number, click on FIND, enter the number, then hit ENTER.
- Please note that the only unique number within the Membership files is the "Page Number".
- Page through the records by clicking on the < and > arrows in the notebook icon.
- To return to the previous screen, click on "Hoover Institution" title bar or on the back button (in the upper left of the screen).

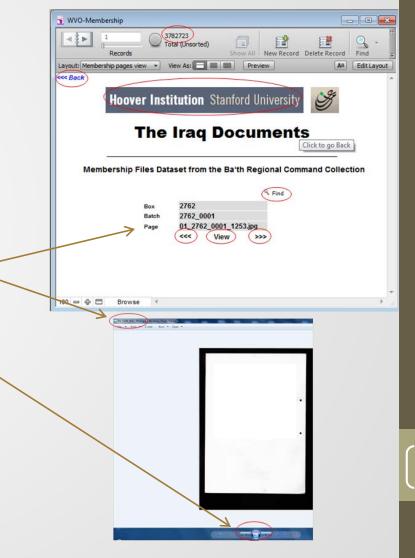

### **BRCC Membership Files' Dataset**

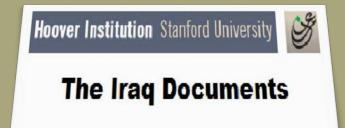

### **USER GUIDE**

## **BRCC Membership Files' Dataset**

#### Option 2

#### **Browse Individual Collection**

- Click on BROWSE INDIVIDUAL COLLECTION to see a list of the collections.
- Click on one of the collections listed to go through a series of screens that ultimately lead to the documents.
- The next set of screenshots show the screens for each collection and how they work.
- To return to the introductory screen, click on "Hoover Institution" title bar or on the back button (in the upper left of the screen).

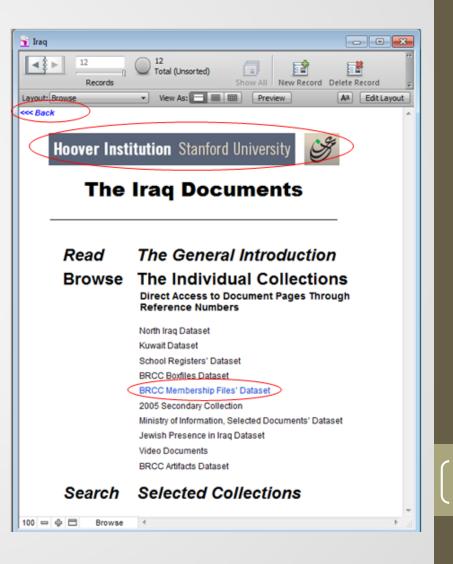

## **BRCC Membership Files' Dataset**

#### **Browse Individual Collection - Membership Files Dataset**

- Box/batch/page numbers provide the only access. This is record 1 of 3,782,723 records. Each represents one page of an Iraqi document.
- Click on VIEW to see the document.
- To view a specific number, click on FIND, enter the number, then hit ENTER.
- Please note that the only unique number within the Membership files is the "Page Number".
- Page through the records by clicking on the < and > arrows in the notebook icon.
- To return to the previous screen, click on "Hoover Institution" title bar or on the back button (in the upper left of the screen).

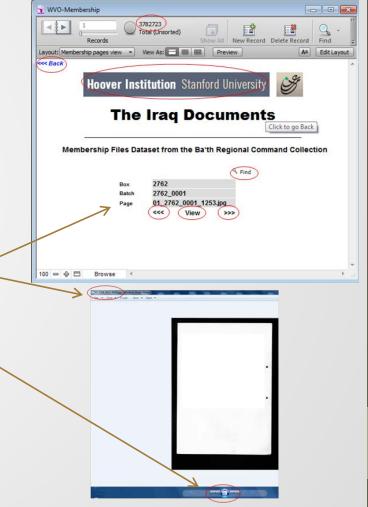

### **2005 Secondary Collection**

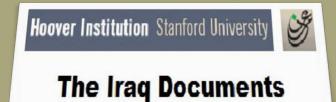

### **USER GUIDE**

# **2005 Secondary Collection**

#### **Option 2**

#### **Browse Individual Collection**

- Click on BROWSE INDIVIDUAL COLLECTION to see a list of the collections.
- Click on one of the collections listed to go through a series of screens that ultimately lead to the documents.
- The next set of screenshots show the screens for each collection and how they work.
- To return to the introductory screen, click on "Hoover Institution" title bar or on the back button (in the upper left of the screen).

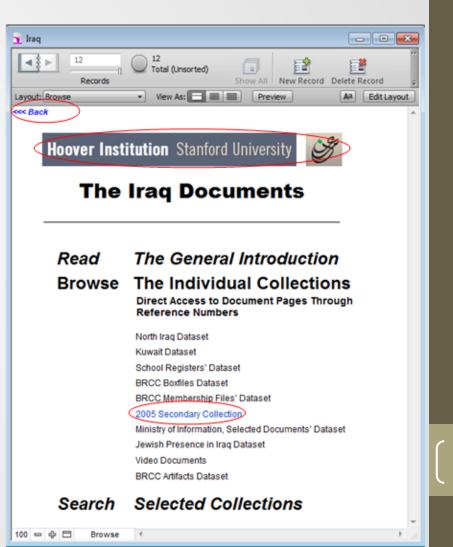

#### **Browse Individual Collection - 2005 Secondary Collection**

- Batch/page numbers provide the only access. This is record 1 of 232,559 records. Each represents one page of an Iraqi document.
- Click on VIEW to see the document.
- Please note that the only unique number within the 2005 Secondary Collection is the "Page Number".
- To view a specific batch/page number, click on FIND, enter the number, then hit ENTER.
- Page through the records by clicking on the < and > arrows in the notebook icon.
- To return to the introductory screen, click on the "Hoover Institution" title bar or on the back button (in the upper left of the screen).

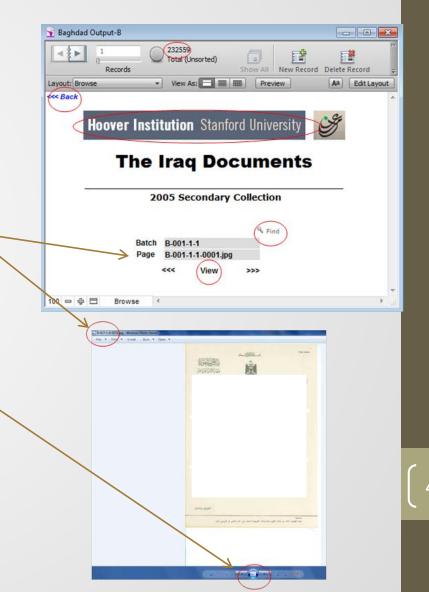

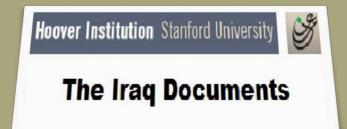

### **USER GUIDE**

#### Option 2

#### **Browse Individual Collection**

- Click on BROWSE INDIVIDUAL COLLECTION to see a list of the collections.
- Click on one of the collections listed to go through a series of screens that ultimately lead to the documents.
- The next set of screenshots show the screens for each collection and how they work.
- To return to the introductory screen, click on "Hoover Institution" title bar or on the back button (in the upper left of the screen).

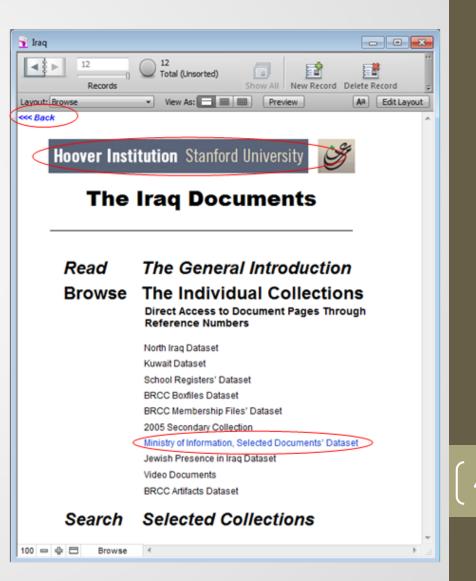

#### Browse Individual Collection - Ministry of Information Selected Documents Dataset

- There are 1,336 pages of documents in this dataset. Click on a file name to view the document.
- Please note that the only unique number within the 2005 Secondary Collection is the "Page Number".
- Page through the records by clicking on the < and > arrows in the notebook icon.
- To return to the introductory screen, click on the "Hoover Institution" title bar or on the back button (in the upper left of the screen).

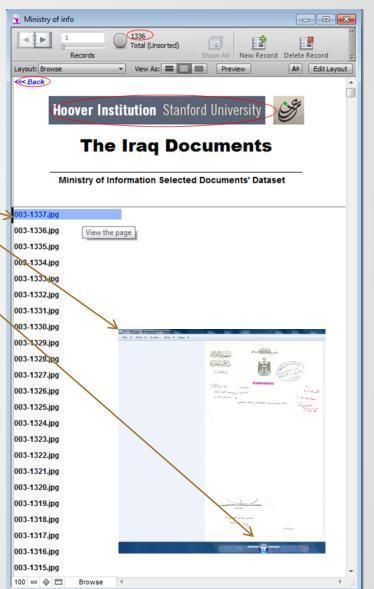

### Jewish Presence in Iraq Dataset

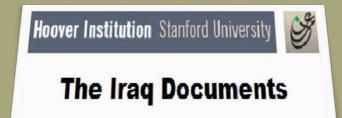

### **USER GUIDE**

## Jewish Presence in Iraq Dataset

#### Option 2

#### **Browse Individual Collection**

- Click on BROWSE INDIVIDUAL COLLECTION to see a list of the collections.
- Click on one of the collections listed to go through a series of screens that ultimately lead to the documents.
- The next set of screenshots show the screens for each collection and how they work.
- To return to the introductory screen, click on "Hoover Institution" title bar or on the back button (in the upper left of the screen).

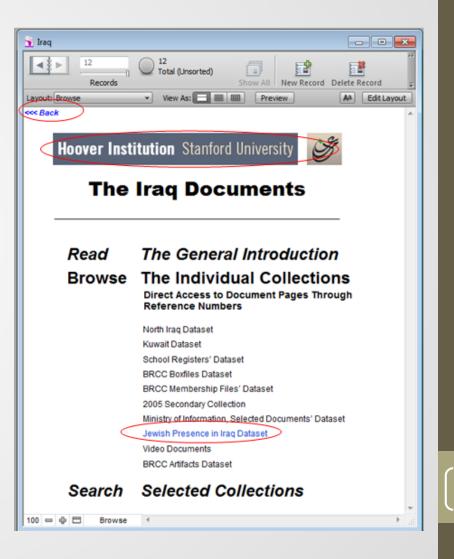

## Jewish Presence in Iraq Dataset

#### **Browse Individual Collection - Jewish Presence in Iraq** Dataset

- There are 283 pages of documents in this dataset. Click on a file name to view the document.
- Please note that the only unique number within the 2005 Secondary Collection is the "Page Number".
- Page through the records by clicking on the < and > arrows in the notebook icon.
- To return to the introductory screen, click on the "Hoover Institution" title bar or on the back button (in the upper left of the screen).

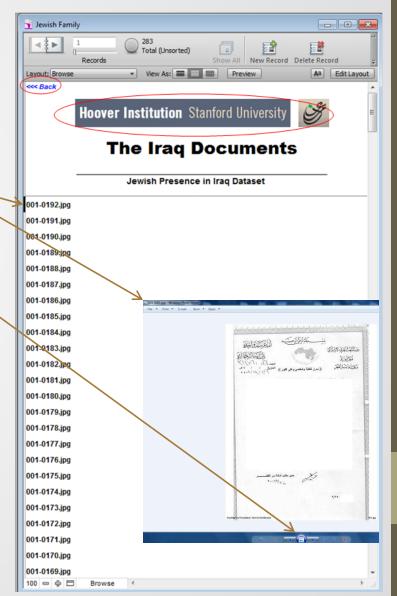

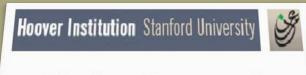

**The Iraq Documents** 

### **USER GUIDE**

#### **Option 2**

#### **Browse Individual Collection**

- Click on BROWSE INDIVIDUAL COLLECTION to see a list of the collections.
- Click on one of the collections listed to go through a series of screens that ultimately lead to the documents.
- The next set of screenshots show the screens for each collection and how they work.
- To return to the introductory screen, click on "Hoover Institution" title bar or on the back button (in the upper left of the screen).

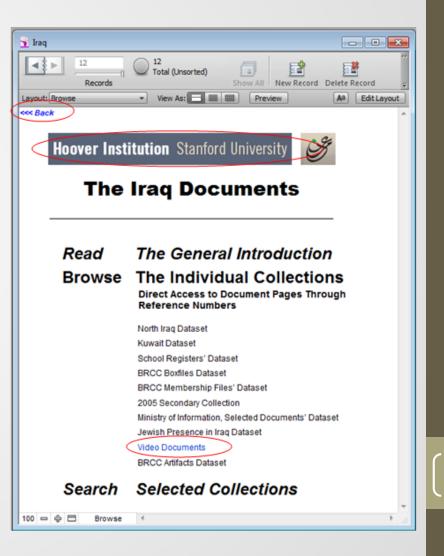

#### Browse Individual Collection – Video Documents

- You have 4 options to choose:
- Browse video documents from the Era of Ba'th Regime-107 videos
- Browse Post 2003 Videos-243 videos
- Browse video documents created by the Iraq Memory Foundation-1274 videos
- Search all video documents
- **BROWSE** and **SEARCH** provide access to documents in the collections.
- To select an option, mouse over it and click.
- To return to the introductory screen, click on the "Hoover Institution" title bar or on the back button (in the upper left of the screen).

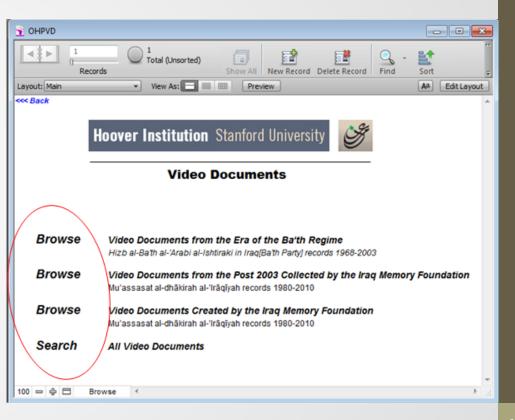

Browse Video Documents - Video Documents from the Era of Ba'th Regime-107 videos

- When you click on Browse Video Documents from the Era of Ba'th Regime you get this screen. It offers four browse options. Select one by clicking on it.
- To return to the introductory screen, click "Hoover Institution" title bar or on the back button (in the upper left of the screen).

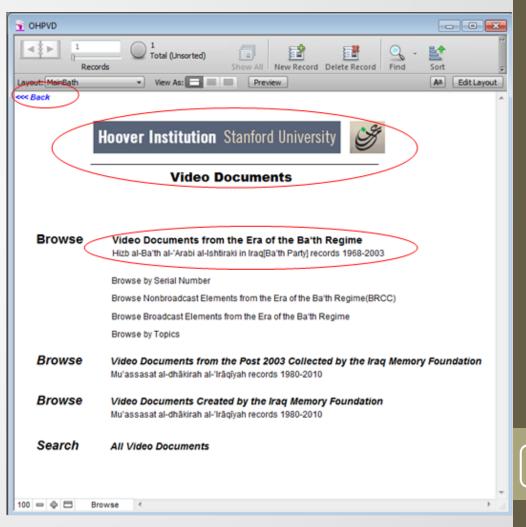

#### Browse Video Documents - Video Documents from the Era of Ba'th Regime-Browse by serial number

- If you click on BROWSE BY SERIAL NUMBER you get this screen. This is record 1 of 107 records, each representing one video.
- The Serial Number that should be logged if you would like to search the page in the future.
- When toggling through the different viewable ' pages, please use the arrows located on the top left corner of the screen or you can navigate using mouse scroll.
- Click on VIEW to see the video.
- To return to the introductory screen, click on "Hoover Institution" title bar or on the back button (in the upper left of the screen).

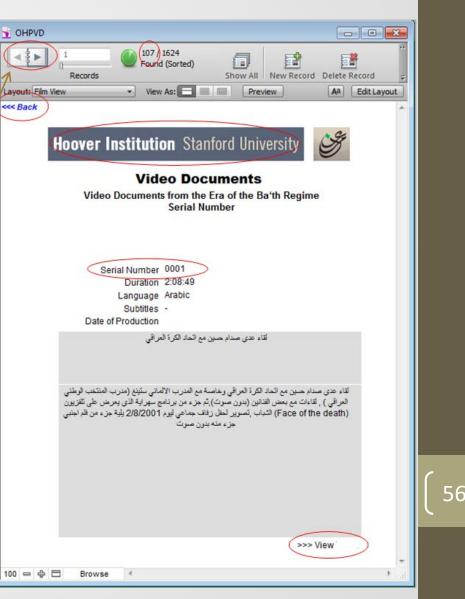

Browse Video Documents - Video Documents from the Era of Ba'th Regime - Browse by NonBroadcast Element from the Era of the Ba'th Regime.

- If you click on BROWSE BY NonBroadcast Element from the Era of the Ba'th Regime you get this screen. This is record 1 of 28 records, each representing one video.
- The Serial Number that should be logged if you would like to search the page in the future.
- When toggling through the different viewable pages, please use the arrows located on the top left corner of the screen or you can navigate using mouse scroll.
- Click on VIEW to see the video.
- To return to the introductory screen, click on "Hoover Institution" title bar or on the back button (in the upper left of the screen).

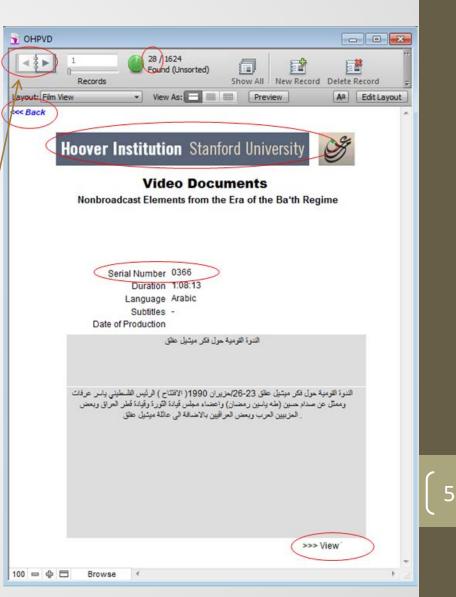

Browse Video Documents - Video Documents from the Era of Ba'th Regime - Browse by Broadcast Element from the Era of the Ba'th Regime.

- If you click on BROWSE BY Broadcast Element from the Era of the Ba'th Regime you get this screen. This is record 1 of 79 records, each representing one video that contains several subjects.
- The Serial Number that should be logged if you would like to search the page in the future.
- When toggling through the different viewable ' pages, please use the arrows located on the top left corner of the screen or you can navigate using mouse scroll.
- Click on VIEW to see the video.
- To return to the introductory screen, click on "Hoover Institution" title bar or on the back button (in the upper left of the screen).

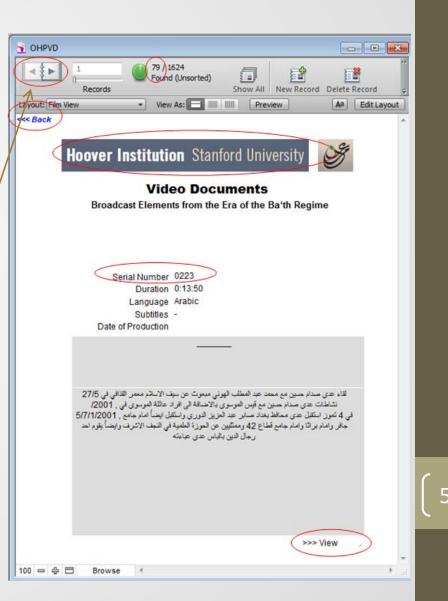

Browse Video Documents - Video Documents from the Era of Ba'th Regime-Browse by Topics

- BROWSE BY TOPICS opens a list of 23 broad topics with the number of detailed entries within it. For example, there are 132 entries in "News and Documentaries."
- To select a topic, click on it.
- To return to the previous screen, click on "Hoover Institution" title bar or on the back button (in the upper left of the screen).

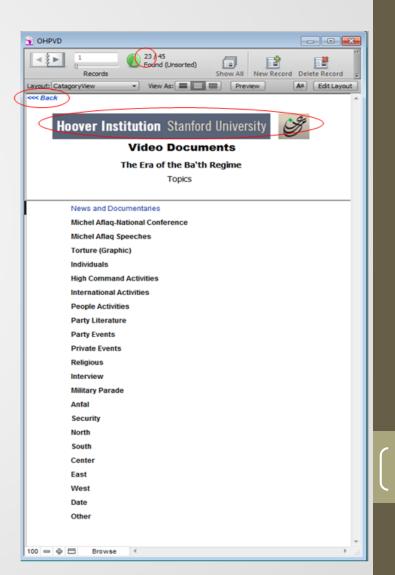

### Browse Video Documents - Video Documents from the Era of Ba'th Regime-Browse by Topics

- The more detailed entries, and the quantity of Videos associated with each, are listed here. For example, there is 1 entry for "برنامج العراق وتاريخ المستقبل"
- To continue to the Video, click on an entry.
- To return to the previous screen, click on "Hoover Institution" title bar or on the back button (in the upper left of the screen).

| 25     Control (Sorted)     Records     Show                                      | V All New Record |
|-----------------------------------------------------------------------------------|------------------|
| ItemsView View As:                                                                | Aa Edit La       |
| Hoover Institution Stanford Uni<br>Video Documents<br>The Era of the Ba'th Regime | iversity         |
| Topics<br>News and Documentaries                                                  |                  |
|                                                                                   |                  |
| برنامج العراق تاريخ ومستقبل                                                       | 1                |
| احتفالية تنصيب صدام حسين رئيس للجمهورية                                           | 1                |
| اهم الاخبار لتلفزيون العراق                                                       | 1                |
| تقاش حول الرادار العراقي والصواريخ                                                | 1                |
| شرح عن مواريخ كروز                                                                | 1                |
| اجتماع مجلس الوزراء                                                               | 2                |
| انتغاضة الاقصى                                                                    | 1                |
| اخبار منوعة                                                                       | 1                |
| لقاء مع مدير عام شركة نفط الجنوب                                                  | 1                |
| استعراض لمنتجات الأسلحة العراقية                                                  | 1                |
| لقطات متنوعة لصدام مع الجيش-حرب الخليج الأولى                                     | 1                |
| فاسم السلطان                                                                      | 2                |
| خطاب احمد حسن البكر                                                               | 1                |
| العابثون بحقوق الأنسان                                                            | 1                |
| تقریر عن انشاء سد مکحول                                                           | 1                |
| لقاء صدام مع ضباط عسكريين                                                         | 1                |
| احتفالات بعيد ميلاد صدام حسين                                                     | 1                |
| برنامج ينابيع لقاء مع سعدون حمادي رئيس المجلس<br>استقبال صدام لشخصيات روسية       | 1                |
|                                                                                   | 1                |

Browse Video Documents - Video Documents from the Era of Ba'th Regime-Browse by Topics

- This screen shows all of the terms used to describe this video.
- Click on VIEW to see the video.
- To return to the previous screen, click on "Hoover Institution" title bar or on the back button (in the upper left of the screen).

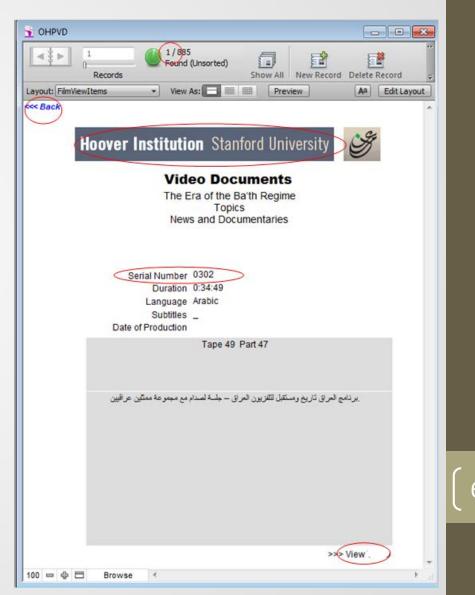

Browse Video Documents –Video Documents from Post 2003 - 243 videos

- When you click on Video
   Documents Post 2003 Videos you get this screen. It offers two browse options. Select one by clicking on it.
- To return to the introductory screen, click "Hoover Institution" title bar or on the back button (in the upper left of the screen).

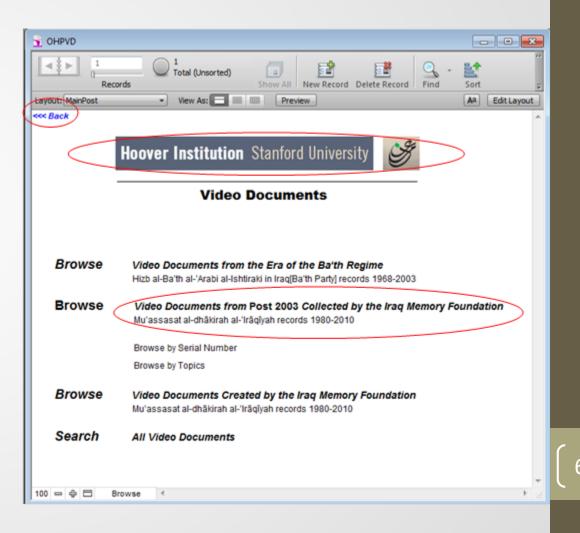

**Browse Video Documents - Video from the Post 2003-Browse by Serial Number** 

- If you click on BROWSE BY SERIAL NUMBER you get this screen. This is record 1 of 243 records, each representing one video.
- The Serial Number that should be logged if you would like to search this page in the future.
- When toggling through the different viewable pages, please use the arrows located on the top left corner of the screen or you can navigate using mouse scroll.
- Click on VIEW to see the video.
- To return to the introductory screen, click on "Hoover Institution" title bar or on the back button (in the upper left of the screen).

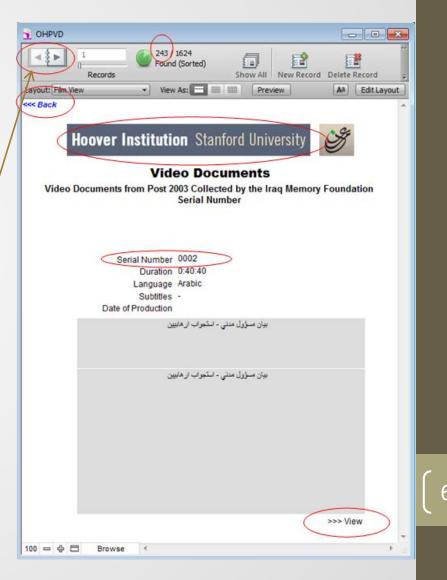

Browse Video Documents - Video from the Post 2003-Browse by Topics

- BROWSE BY TOPICS opens a list of 22 broad topics with the number of detailed entries within it. For example, there are 111 entries in "News and Documentaries."
- To select a topic, click on it.
- To return to the previous screen, click on "Hoover Institution" title bar or on the back button (in the upper left of the screen).

| OHPVD                                                                                                    |                                        |  |  |  |  |  |
|----------------------------------------------------------------------------------------------------|----------------------------------------|--|--|--|--|--|
| Records                                                                                                    | ihow All New Record Delete Record Find |  |  |  |  |  |
| Layout: CatagoryView View As:                                                                                                    |                                        |  |  |  |  |  |
| <pre> www.back www.back www.ba</pre> |                                        |  |  |  |  |  |
|                                                                                                    |                                        |  |  |  |  |  |
| Hoover Institution Stanford University                                                                                                    |                                        |  |  |  |  |  |
| Video Documents                                                                                                    |                                        |  |  |  |  |  |
| Video Documnets from Post 2003 Collected by the Iraq Memory Foundation                                                                                                    |                                        |  |  |  |  |  |
| Topics                                                                                                    |                                        |  |  |  |  |  |
|                                                                                                    |                                        |  |  |  |  |  |
| News and Documentaries                                                                                                    |                                        |  |  |  |  |  |
| Iraqi Testimonies                                                                                                    |                                        |  |  |  |  |  |
| Saddam Trials                                                                                                    |                                        |  |  |  |  |  |
| Individuals                                                                                                    |                                        |  |  |  |  |  |
| Private Events                                                                                                    |                                        |  |  |  |  |  |
| Looting                                                                                                    |                                        |  |  |  |  |  |
| Military Parade                                                                                                    |                                        |  |  |  |  |  |
| Torture (Graphic)                                                                                                    |                                        |  |  |  |  |  |
| Mass Graves                                                                                                    |                                        |  |  |  |  |  |
| Religious                                                                                                    |                                        |  |  |  |  |  |
| Interrogation of suspected Terrorist                                                                                                    |                                        |  |  |  |  |  |
| Events                                                                                                    |                                        |  |  |  |  |  |
| Saddam's Palaces                                                                                                    |                                        |  |  |  |  |  |
| Anfal                                                                                                    |                                        |  |  |  |  |  |
| Organizations<br>North                                                                                                    |                                        |  |  |  |  |  |
| South                                                                                                    |                                        |  |  |  |  |  |
| South<br>Center                                                                                                    |                                        |  |  |  |  |  |
| East                                                                                                    |                                        |  |  |  |  |  |
| Last                                                                                                    |                                        |  |  |  |  |  |
| Date                                                                                                    |                                        |  |  |  |  |  |
| Other                                                                                                    |                                        |  |  |  |  |  |
|                                                                                                    |                                        |  |  |  |  |  |
|                                                                                                    |                                        |  |  |  |  |  |
|                                                                                                    | ~                                      |  |  |  |  |  |
| 100 🗢 🕀 🗖 Browse ≺                                                                                                    | • a                                    |  |  |  |  |  |

Browse Video Documents - Video from the Post 2003-Browse by Topics

- BROWSE BY TOPICS opens a list of 22 broad topics with the number of detailed entries within it. For example, there are 111 entries in "News and Documentaries."
- To select a topic, click on it.
- To return to the previous screen, click on "Hoover Institution" title bar or on the back button (in the upper left of the screen).

| OHPVD                                                                                                    |                                      |   |  |  |  |
|----------------------------------------------------------------------------------------------------|--------------------------------------|---|--|--|--|
| OHPVD     I III 509     Records     I III 509     Records     Show All New Record Delete Record     Find     I III 509     Records     View As:     Preview     All Call Layout     ItemsView     View As:     Preview     All Call Layout     View As:     I IIII S09     I IIII S09     IIIIIIIIIIIIIIIIIIIIIIIIIIIIIIIII |                                      |   |  |  |  |
|                                                                                                    | فلم وتائقني عن عدي صدام حسين         | 1 |  |  |  |
|                                                                                                    | لقاء مع ضباط جيش ايرانيين            | 1 |  |  |  |
|                                                                                                    | تقرير عن مدينة كريلاء                | 1 |  |  |  |
|                                                                                                    | العراق موطني                         | 1 |  |  |  |
|                                                                                                    | تقرير عن عدې بعد اصابته              | 1 |  |  |  |
|                                                                                                    | انتفاضة اذار                         | 1 |  |  |  |
|                                                                                                    | Person of interest                   | 1 |  |  |  |
|                                                                                                    | Iran under cover                     | 1 |  |  |  |
|                                                                                                    | جمعية السجناء الأحرار                | 2 |  |  |  |
|                                                                                                    | صور بغداد الجزء الأول                | 1 |  |  |  |
|                                                                                                    | صور بغداد الجزء الثاني               | 1 |  |  |  |
|                                                                                                    | مقاطع عن أبار و مصافي نفط العراق     | 1 |  |  |  |
|                                                                                                    | سفوط تمثال صدام في ساحة التحرير      | 1 |  |  |  |
|                                                                                                    | حياة السيد محمد باقر الصدر           | 1 |  |  |  |
|                                                                                                    | Remembering Saddam                   | 1 |  |  |  |
|                                                                                                    | تقرير عن الاقليات الدينية            | 1 |  |  |  |
|                                                                                                    | تحقيق حول الكهرباء و وضعها في العراق | 1 |  |  |  |
|                                                                                                    | مقاطع عن الحرب العراقية الأيرانية    | 1 |  |  |  |
|                                                                                                    | تقرير عن صدام حسين                   | 1 |  |  |  |
| 00 = 0                                                                                                    | Browse <                             |   |  |  |  |

Browse Video Documents – Video Documents from the Post 2003-Browse by Topics

- This screen shows all of the terms used to describe this video.
- Click on VIEW to see the video.
- To return to the previous screen, click on "Hoover Institution" title bar or on the back button (in the upper left of the screen).

| HPVD                            |                         |                       |
|---------------------------------|-------------------------|-----------------------|
| Records                         | (Unsorted)              | ecord Delete Record 👳 |
| ut: EilmViewItems • View        | As: 🔁 📰 🛛 Preview       | Aa Edit Layout        |
| Back                            |                         | *                     |
|                                 |                         |                       |
| Hoover Instituti                | on Stanford Universit   | ty Star               |
| Vid                             | eo Documents            |                       |
|                                 | ocuments from Post 2003 |                       |
| Collec                          | ted by the Iraq Memory  |                       |
|                                 | Foundation<br>Topics    |                       |
| New                             | s and Documentaries     |                       |
|                                 |                         |                       |
|                                 |                         |                       |
|                                 |                         |                       |
| Serial Number                   |                         |                       |
| Duration                        |                         |                       |
| Language                        |                         |                       |
| Subtitles<br>Date of Production | 7700                    |                       |
| Date of Production              |                         |                       |
|                                 | العراق موطني            |                       |
|                                 |                         |                       |
|                                 |                         |                       |
|                                 | العراق موطلي            |                       |
|                                 |                         |                       |
|                                 |                         |                       |
|                                 |                         |                       |
|                                 |                         |                       |
|                                 |                         |                       |
|                                 |                         |                       |
|                                 |                         |                       |
|                                 |                         |                       |
|                                 |                         |                       |
|                                 |                         | >>> View              |
| Browse (                        |                         |                       |
|                                 |                         |                       |

Browse Video Documents – Video Documents Created by the Iraq Memory Foundation Videos-1274 videos

- When you click on Video Documents Created by the Iraq Memory Foundation Videos you get this screen. It offers several browse options. Select one by clicking on it.
- To return to the introductory screen, click "Hoover Institution" title bar or on the back button (in the upper left of the screen).

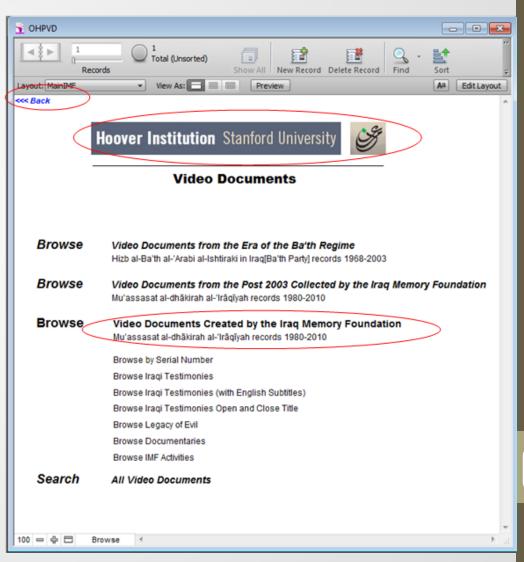

Browse Video Documents– Video Documents Created by the Iraq Memory Foundation Videos-Browse by Serial Number

- If you click on BROWSE BY SERIAL NUMBER you get this screen. This is record 1 of 1274 records, each representing one video.
- The Serial Number that should be logged if you would like to search this page in the future.
- When toggling through the different viewable pages, please use the arrows located on the top left corner of the screen or you can navigate using mouse scroll.
- Click on VIEW to see the video.
- To return to the introductory screen, click on "Hoover Institution" title bar or on the back button (in the upper left of the screen).

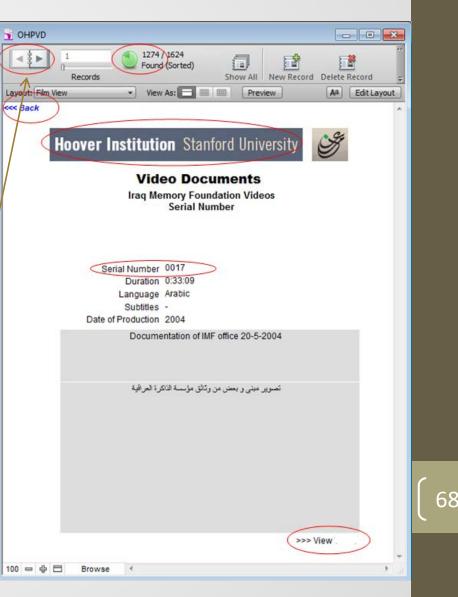

Browse Video Documents - Video Documents Created by the Iraq Memory Foundation Videos -Browse by Iraqi Testimonies

- BROWSE BY Iraqi Testimonies show this screen. This is record 1 of 190 records; each representing one Iraqi Testimonies has several videos.
- The Serial Number that should be logged if you would like to search the page in the future.
- When toggling through the different viewable pages, please use the arrows located on the top left corner of the screen or you can navigate using mouse scroll.
- Click on different tab to view more information -
- Click on the Serial Number to view the video.
- When toggling through the videos, please use the arrowsor you can navigate using mouse scroll.
- Click on ( نص الشهادة ، البحث ) fields will show a pdf files.
   File (نص الشهادة) is the script of the 10 minutes master, and the a research document (البحث) about the victim created by Iraq Memory Foundation before the interview was held.
- To return to the previous screen, click on "Hoover Institution" title bar or on the back button (in the upper left of the screen).

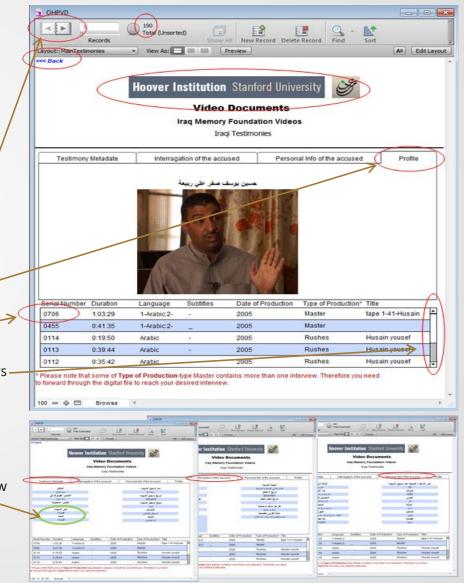

Browse Video Documents - Video Documents Created by the Iraq Memory Foundation Videos -Browse by Iraqi Testimonies (with English Subtitles)

- BROWSE BY Iraqi Testimonies (with English subtitles) show this screen. This is record 1 of 106 records; each representing one Iraqi Testimonies has several videos.
- The Serial Number that should be logged if you would like to search the page in the future.
- When toggling through the different viewable pages, please use the arrows located on the top left corner of the screen or you can navigate using mouse scroll.
- Click on different tap to view more information.
- Click on the Serial Number to view the video
- When toggling through the videos, please use the arrows oryou can navigate using mouse scroll.
- Click on ( نص الشهادة ، البحث ) fields will show a pdf files. File (نص الشهادة) is the script of the 10 minutes master, and the a research document (البحث) about the victim created by Iraq 
  Memory Foundation before the interview was held.
- To return to the previous screen, click on "Hoover Institution" title bar or on the back button (in the upper left of the screen).

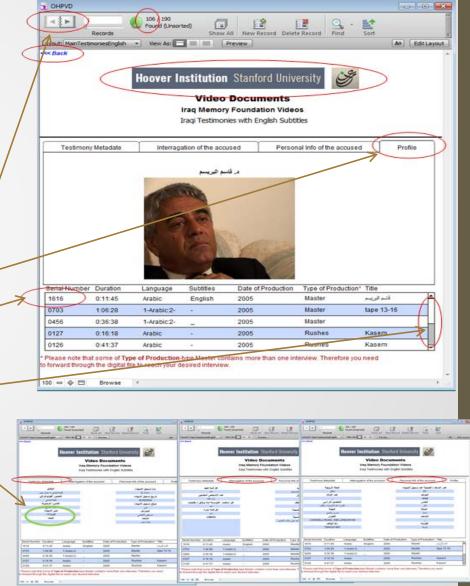

Browse Video Documents - Video Documents Created by the Iraq Memory Foundation Videos -Browse by Legacy of Evil.

- If you click on BROWSE BY Legacy of Evil you get this screen. This is record 1 of 34 records; each representing one video file contains several episodes.
- The Serial Number that should be logged if you would like to search the page in the future.
- When toggling through the different viewable / pages, please use the arrows located on the top left corner of the screen or you can navigate using mouse scroll.
- Click on VIEW to see the video.
- To return to the introductory screen, click on "Hoover Institution" title bar or on the back button (in the upper left of the screen).

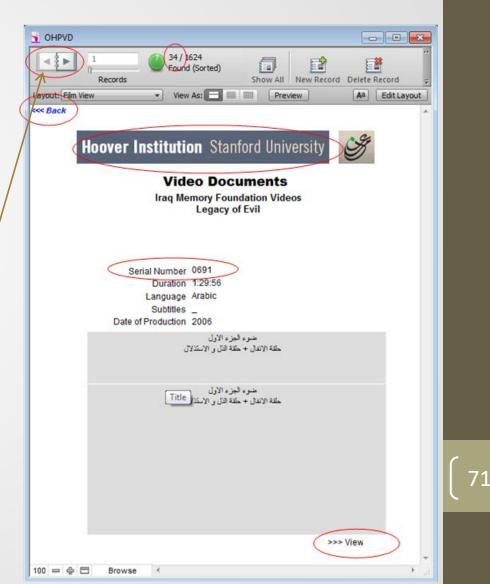

Browse Video Documents - Video Documents Created by the Iraq Memory Foundation Videos -Browse by Documentaries.

- If you click on BROWSE BY **Documentaries** you get this screen. This is record 1 of 5 records; each representing one video.
- The Serial Number that should be logged if you would like to search the page in the future.
- When toggling through the different viewable pages, please use the arrows located on the top left corner of the screen or you can navigate using mouse scroll.
- Click on VIEW to see the video.
- To return to the introductory screen, click on "Hoover Institution" title bar or on the back button (in the upper left of the screen).

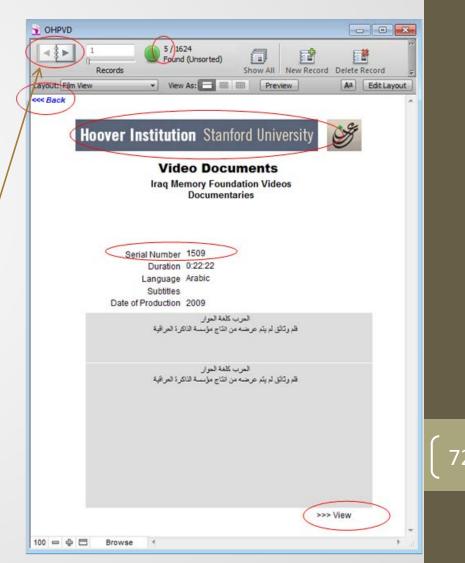

### Video Documents

Browse Video Documents - Video Documents Created by the Iraq Memory Foundation Videos -Browse by IMF Activities.

- If you click on BROWSE BY **IMF Activities** you get this screen. This is record 1 of 14 records; each representing one video.
- The Serial Number that should be logged if you would like to search this page in the future.
- When toggling through the different viewable / pages, please use the arrows located on the top left corner of the screen or you can navigate using mouse scroll.
- Click on VIEW to see the video.
- If view does not start a video, that video is closed, only the data about the video is open.
- To return to the introductory screen, click on "Hoover Institution" title bar or on the back button (in the upper left of the screen).

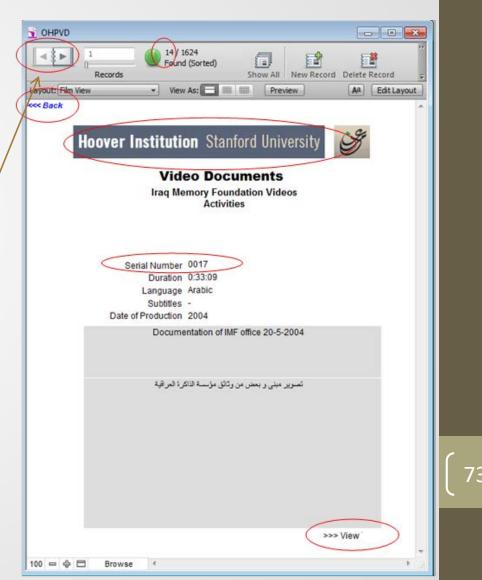

### Video Documents

Browse Video Documents - Video Documents Created by the Iraq Memory Foundation Videos -Browse by Iraqi Testimonies Open and Close Title.

- If you click on BROWSE BY Iraqi Testimonies Open and Close Title you get this screen. This is record 1 of 2 records; each representing one video.
- The Serial Number that should be logged if you would like to search this page in the future.
- When toggling through the different viewable / pages, please use the arrows located on the top left corner of the screen or you can navigate using mouse scroll.
- Click on VIEW to see the video.
- To return to the introductory screen, click on "Hoover Institution" title bar or on the back button (in the upper left of the screen).

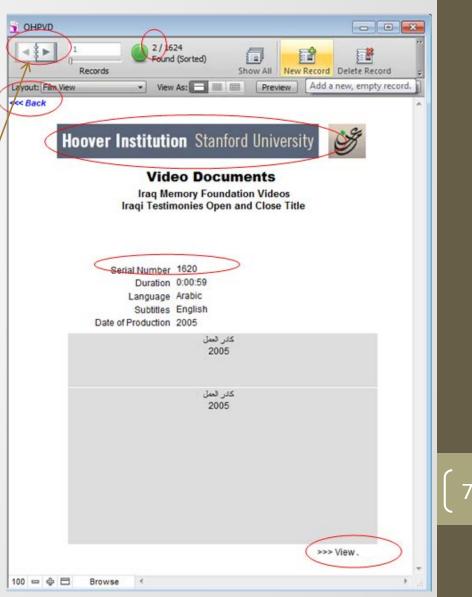

### Video Documents

- Browse Video Documents Search All Video Documents
- If you click on **Search All Video Documents** you get this screen.
- Enter words(in Arabic or English) or Serial Numbers in the searchable fields, such as "0323" and then click on Find.
- When toggling through the find result, please use the arrows located on the top left corner of the screen or you can navigate using mouse scroll.
- Click on VIEW to see the video.
- To return to the introductory screen, click on "Hoover Institution" title bar or on the back button (in the upper left of the screen).

Search

or do FT . Reports

**Social Numbe** 

Duration

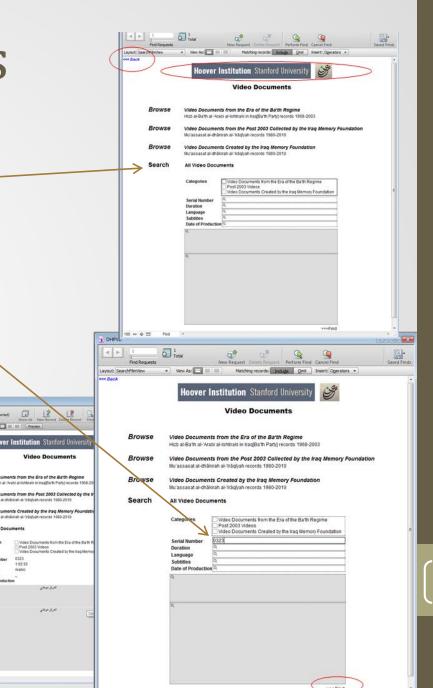

### **BRCC** Artifacts Dataset

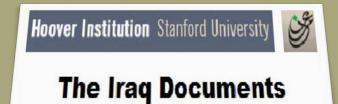

#### **USER GUIDE**

### **BRCC** Artifacts Dataset

#### **Option 2**

#### **Browse Individual Collection**

- Click on BROWSE INDIVIDUAL COLLECTION to see a list of the collections.
- Click on one of the collections listed to go through a series of screens that ultimately lead to the documents.
- The next set of screenshots show the screens for each collection and how they work.
- To return to the introductory screen, click on "Hoover Institution" title bar or on the back button (in the upper left of the screen).

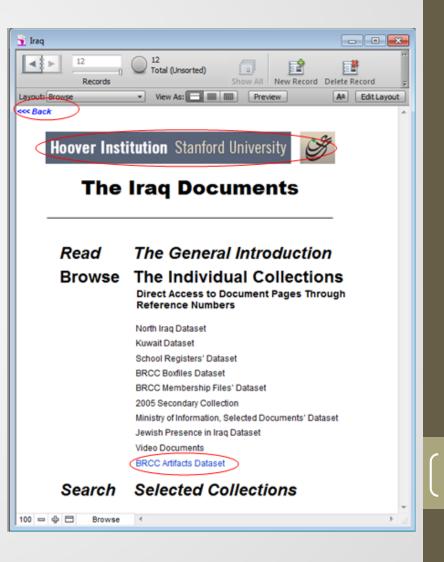

### **BRCC** Artifacts Dataset

4 \$ > E. Delete Record **Browse Individual Collection – BRCC Artifacts Dataset** Aa Edit Layout wout- Artifacte loover Institution Stanford Universit When you click on Browse BRCC Artifacts Dataset you **The Iraq Documents** get this screen. It shows 73 items of artifacts. Artifacts 1968-2003 Page through the numbers by clicking on the < and > arrows in the notebook icon. Sources Audio Tape Type Arabic Notes Click on the Image to view a snapshot of the item. Click on the Box# to view the documents related to the Artifact, check the windows below. 086-006-P0 Click on the media/tape no. to play the audio/video files 086-006-P0 086-007-P 086-007-PI When toggling through the Media (Audio/Video), please 100 - - -Browse use the arrows or you can navigate using mouse scroll. To return to the previous screen, click on "Hoover Institution" title bar or on the back button (in the upper The Irag Document left of the screen).

Artifacts from BRCC

0 0 2

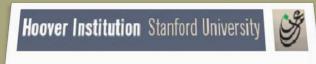

**The Iraq Documents** 

#### **USER GUIDE**

### Option 3 Search Selected Collections

- Click on SEARCH SELECTED COLLECTIONS to open a search box.
- Enter words in the search box, such as "najaf" and then click on SEARCH.
- Please notice, there are an to search in English or Arabic
- To return to the introductory screen, click on the "Hoover Institution" title bar or on the back button (in the upper left of the screen).

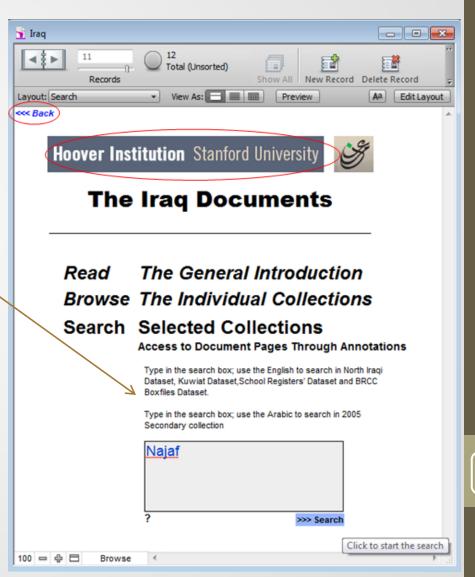

- If you want help with search terms, click on the "?" under the search box to get a list of all searchable items. There are 7134 terms beginning with "A" out of a total 54,390 terms Click on a letter to see terms beginning with that letter.
- Click on a term on the list, and it will automatically be entered in the search box. Then click on SEARCH or press enter.
- To return to the introductory screen, click on the "Hoover Institution" title bar or on the back button (in the upper left of the screen).

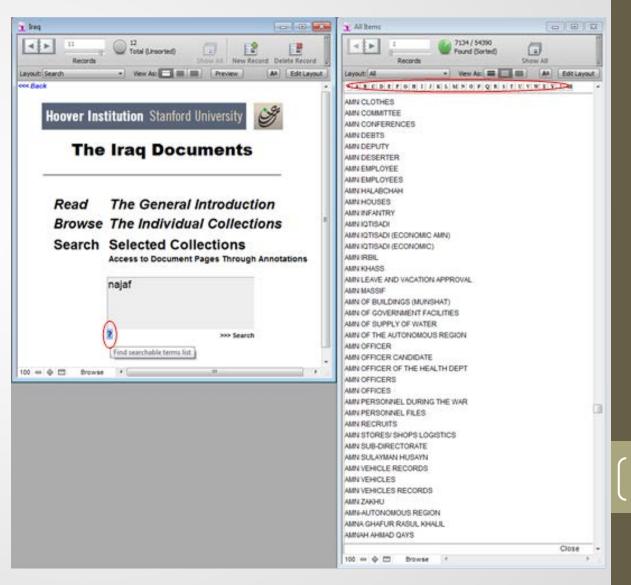

- Here are the search results for "najaf." It lists the number of hits in each searchable dataset.
- Click on the number of hits in each dataset to see detailed results.
- To see your previous searches, click on HISTORY.
- Using similar terms for example( tribe, clan) would enlarge the result to the search result.
- To return to the introductory screen, click on the "Hoover Institution" title bar or on the back button (in the upper left of the screen).

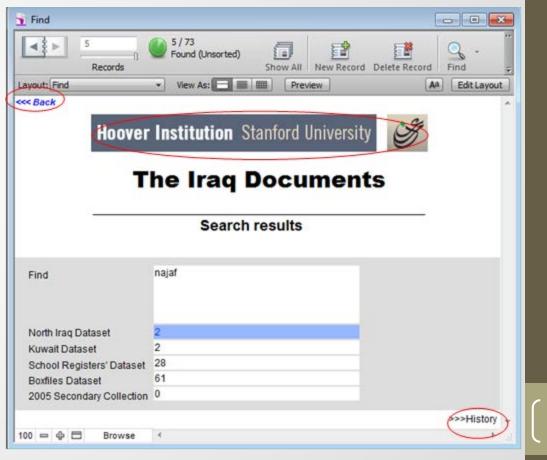

### Search Selected Collections (cont.)

- In history, each search term used is listed with the number of hits from each dataset.
- Click on the number of hits in each dataset to see detailed results.
- To return to the initial search results screen, click on the "Hoover Institution" title bar or on the back button (in the upper left of the screen).

| Found (Unsorted)   | Show All New Recor | Sector Contract Sector Sector | week.                                                                                                    | Q.                                                                                                    |
|--------------------|--------------------|----------------------------------------------------------------------------------------------------|----------------------------------------------------------------------------------------------------|----------------------------------------------------------------------------------------------------|
| * View As:         | Preview            |                                                                                                    |                                                                                                    | At Edit Layou<br>Clear history                                                                                                    |
| Hoov               | ver Institution    | Stanford Universit                                                                                                    | y St                                                                                                    |                                                                                                    |
|                    | The Irac           | Document                                                                                                    | ts                                                                                                    |                                                                                                    |
| <u></u>            | Sea                | rch History                                                                                                    |                                                                                                    |                                                                                                    |
| North Iraq Dataset | Kuwait Dataset     | School Registers Dataset                                                                                                    | Boxfiles Dataset                                                                                                    | 2005 Secondary Collection                                                                                                    |
| 108                | 201                | 0                                                                                                    | 306                                                                                                    | 0                                                                                                    |
| 33                 | 0                  | 0                                                                                                    | 45                                                                                                    | 0                                                                                                    |
| 33                 | 12                 | 0                                                                                                    | 82                                                                                                    | 0                                                                                                    |
| 3                  | 2                  | 0                                                                                                    | 7                                                                                                    | 0                                                                                                    |
|                    | 2                  | 28                                                                                                    | 61                                                                                                    | 0                                                                                                    |
|                    | View As:           | Found (Unserted)<br>New Ast<br>New Ast<br>Hoover Institution<br>The Irac<br>Sear<br>North Iraq Dataset<br>106 201<br>33 0<br>33 12                                                                                                    | Found (Unsorted)<br>Show All New Record Delete Record Find<br>View As: Preview<br>Hoover Institution Stanford Universit<br>The Iraq Document<br>Search History<br>North Iraq Dataset Kuwait Dataset School Registers Dataset<br>106 201 0<br>33 0 0<br>33 12 0 | Found (Unserted)       Image: Show All       New Record       Delete Record       Find       Sort         Vew As:       Preview       Image: Sort       Image: Sort       Image: Sort       Image: Sort         Hoover Institution Stanford University         Stanford University         Delete Record         Image: Sort         The Iraq Documents         Search History         North Iraq Dataset       School Registers Dataset       Boxfiles Dataset         106       201       0       306         33       0       0       45         33       12       0       62 |

- For the "najaf" search, this is the search results from the North Iraq Dataset, which had two hits.
- Click on one of the terms to continue. Refer to the previous instructions under Browse Individual Collection - North Iraq Dataset to navigate through the screens.
- To return to the initial search results screen, click on the "Hoover Institution" title bar or on the back button (in the upper left of the screen).

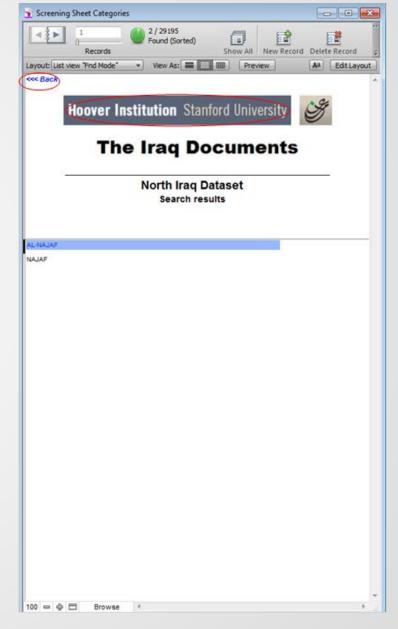

- These are the "najaf" search results from the Kuwait Dataset, which had two hits.
- Click on one of the terms to continue. Refer to the previous instructions under Browse Individual Collection - Kuwait Dataset to navigate through the screens.
- To return to the initial search results screen, click on the "Hoover Institution" title bar or on the back button (in the upper left of the screen).

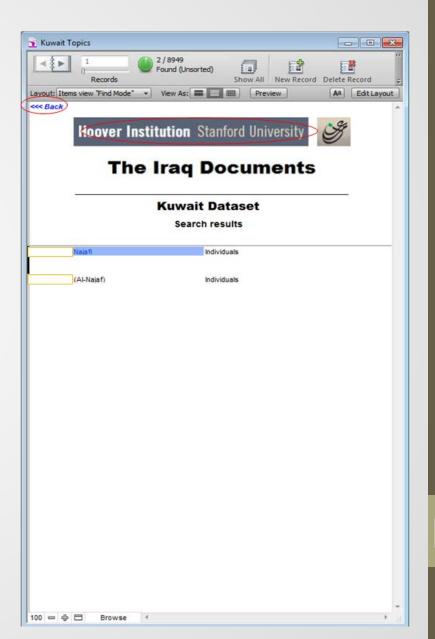

- These are the "najaf" search results from the School Registers Dataset, which had 28 hits.
- Click on a register number to continue. Refer to the previous instructions under Browse Individual Collection - School Registers Dataset to navigate through the screens.
- To return to the initial search results screen, click on the "Hoover Institution" title bar or on the back button (in the upper left of the screen).

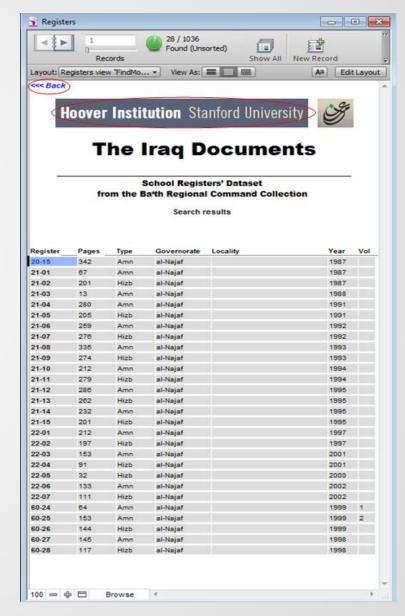

86

- These are the "najaf" search results from the
- Boxfiles Dataset, which had 61 hits.
- Click on a term on the list to continue. Refer to the previous instructions under Browse Individual Collection - Boxfiles Dataset to navigate through the screens.
- To return to the initial search results screen, click on the "Hoover Institution" title bar or on the back button (in the upper left of the screen).

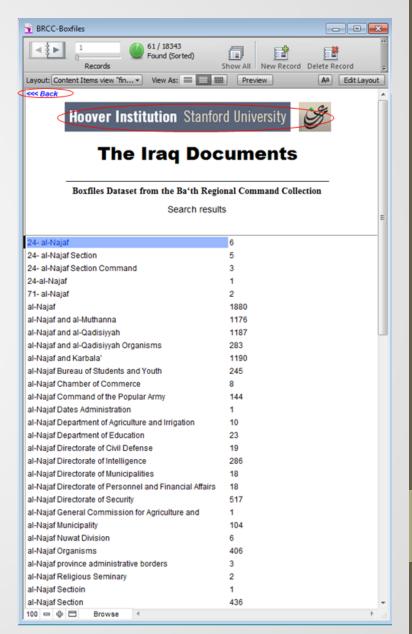

#### Search Selected Collections (cont.)

- There were no search results for "najaf" in the 2005 Secondary Collection because all terms for this collection are in Arabic. If you click on the 0, a dialog box reminds you that no files were found.
- If there were results, refer to the previous instructions under Browse Individual Collection - 2005 Secondary Collection to navigate through the screens.
- To return to the introductory screen, click on the "Hoover Institution" title bar or on the back button (in the upper left of the screen).

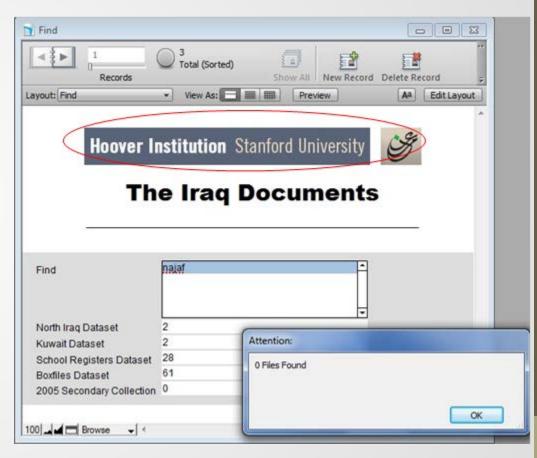

### Option 3 Search Selected Collections

- Click on SEARCH SELECTED COLLECTIONS to open a search box.
- Press Alt+Shift to switch to Arabic language, Press Alt+Shift to switch back to English language.
- Enter words in the search box, such as in Arabic "مصر" and then click on SEARCH.
- To return to the introductory screen, click on the "Hoover Institution" title bar or on the back button (in the upper left of the screen).

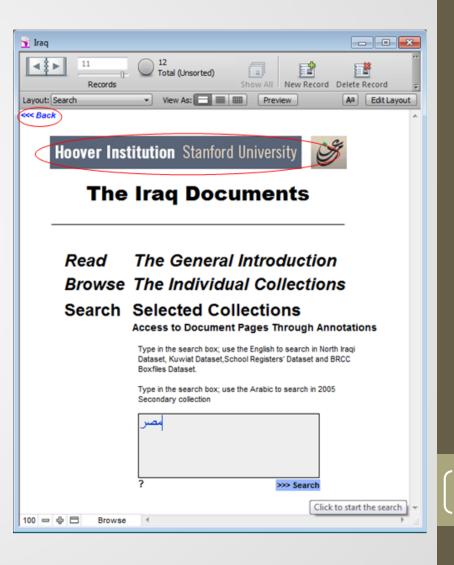

- Click on the number of hits in 2005 Secondary Collection to see detailed results.
- To see your previous searches, click on HISTORY.
- To return to the introductory screen, click on the "Hoover Institution" title bar or on the back button (in the upper left of the screen).

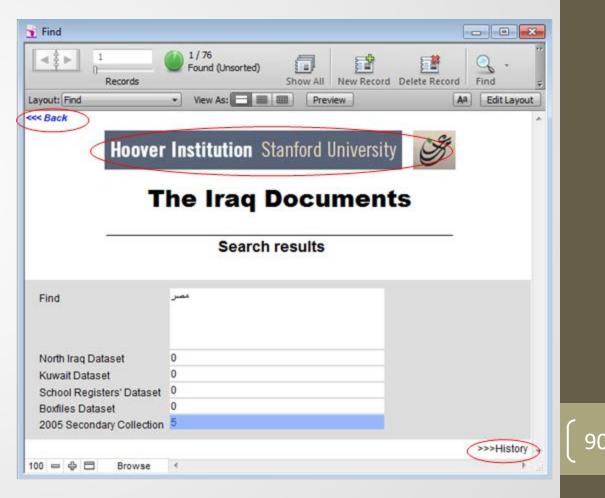

- These are the "مصر search results from the
- 2005 Secondary Collection, which had 5 hits.
- Click on a term on the list to continue.
- To return to the initial search results screen, click on the "Hoover Institution" title bar or on the back button (in the upper left of the screen).

| < > 1 🕚                 | 5 / 1912<br>Found (Unsorted)   |            |
|-------------------------|--------------------------------|------------|
| Records                 | Show All New Record Delete Rec | ord        |
| Layout: [View Batch + ] | View As: Preview Aa            | Edit Layou |
| <<< Back                |                                |            |
| Hoover Inst             | itution Stanford University 🥳  |            |
| noover mat              |                                |            |
| The                     | Iraq Documents                 |            |
| 85                      |                                |            |
| 20                      | 05 Secondary Collection        |            |
|                         | Search results                 |            |
|                         |                                |            |
|                         | 2                              | 43         |
|                         | 16/11/19<br>9/8/19             | 83         |
|                         | ,                              | -          |
|                         | 194                            | 51         |
|                         |                                | -          |
|                         |                                | 6          |
|                         |                                |            |
|                         |                                |            |
|                         |                                |            |
|                         |                                | 6          |
|                         |                                |            |
|                         |                                |            |
|                         |                                |            |
|                         |                                |            |
|                         |                                |            |
|                         |                                |            |
|                         |                                |            |
|                         |                                |            |

#### **Browse Individual Collection - 2005 Secondary Collection**

- This screen shows all of the terms used to describe this boxfile.
- There are 222 pages of documents in this boxfile (out of 2,32559 total pages).
- Click on VIEW to see the document.
- Please note that the only unique number within the 2005 Secondary Collection is the "Page Number".
- Page through the records by clicking on the < and > arrows in the notebook icon.
- To return to the introductory screen, click on the "Hoover Institution" title bar or on the back button (in the upper left of the screen).

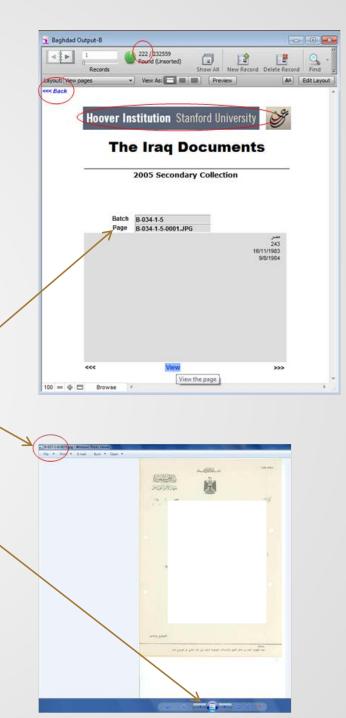

Option 4 View Access Criteria and Use Agreement

- Clicking on VIEW, the last option on the introductory screen, provides a copy of the use agreement that you signed.
- To return to the introductory screen, click anywhere on the use agreement.

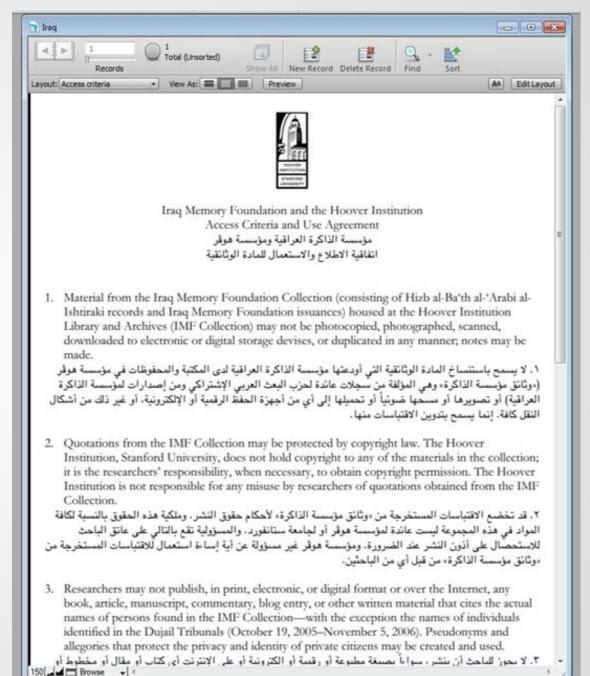